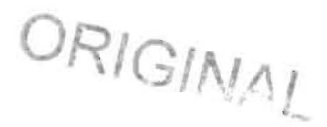

### BEFORE THE FLORIDA PUBLIC SERVICE COMMISSION

 $\sim$ <sup>1</sup>

#### DIRECT TESTIMONY OF

#### JOHN C. KLICK

#### ON BEHALF OF

#### AT&T COMMUNICATIONS OF THE SOUTHERN STATES, INC.

#### AND

#### MCI TELECOMMUNICATIONS COMPANY

#### AND

#### MCI METRO ACCESS TRANSMISSION SERVICES, INC.

#### DOCKET NO.: 960833-TP/960846-TP/971140-TP

November 13, 1997

 $\mathbf{1}$ 

DOCUMENT HUMBER-DATE  $11670$  NOV 135 FPSC-RECORDS/REPORTING

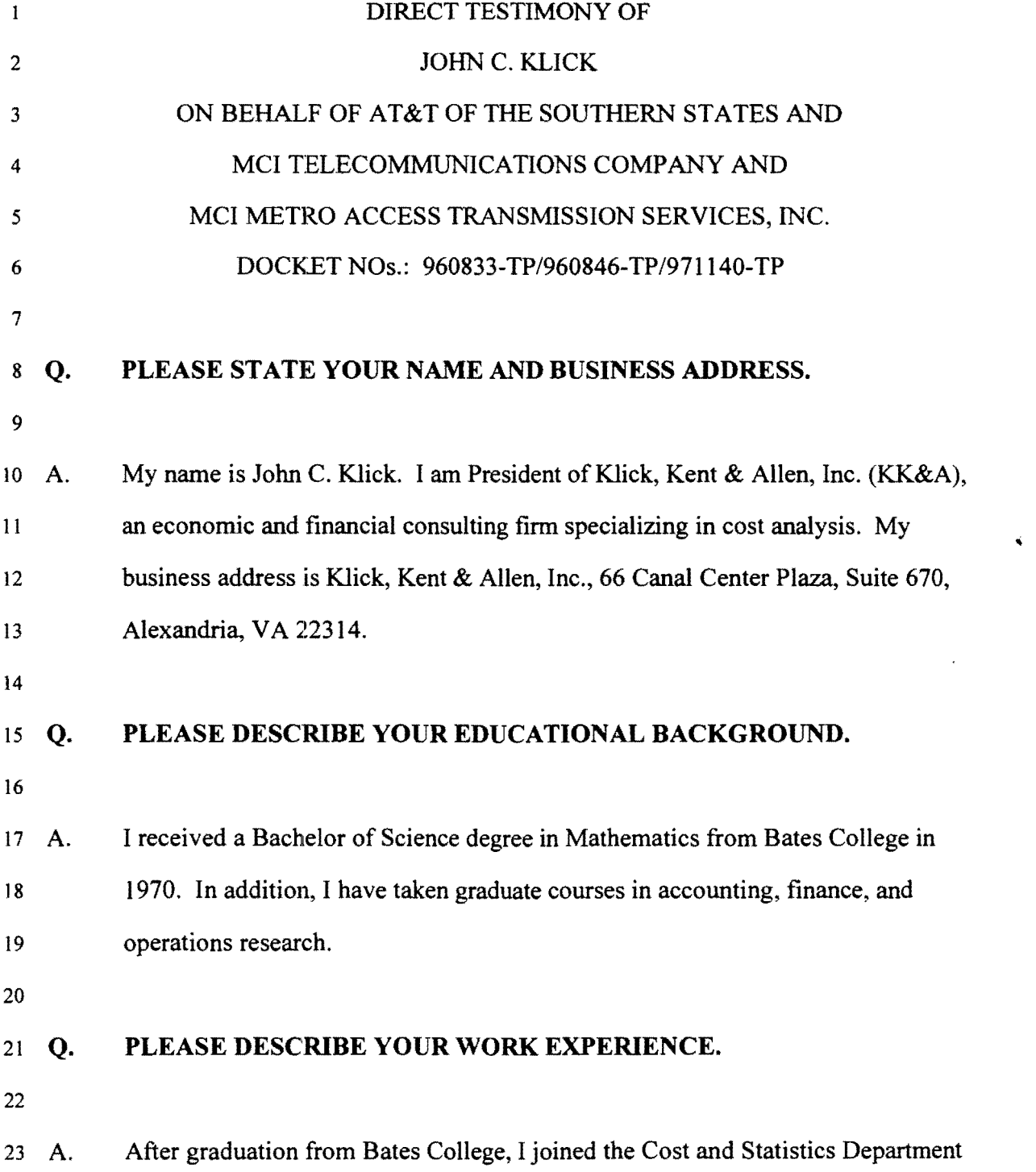

'10

 $\mathcal{L}(\mathcal{A})$  and  $\mathcal{L}(\mathcal{A})$ 

 $\mathbf{I}$ of the Southern Railway System. Since that time, I have been continuously 2 involved in cost analyses for a variety ofindustries. Many of these cost studies 3 have been submitted in administrative proceedings, in court, and in arbitrations. 4 These studies -- which have included analyses of stand-alone costs, short-run and 5 long-run incremental costs and long-run and short-run marginal costs -- often 6 have employed complex, computer-driven cost models incorporating detailed 7 engineering input data and sophisticated discounted cash flow techniques. KK&A 8 has been retained by MCI and AT&T to assist in analyzing the cost evidence 9 being submitted in various proceedings arising out of the Telecommunications 10 Act of 1996.

11

'"

### 12 Q. WILL YOU BRIEFLY SUMMARIZE YOUR RECENT EXPERIENCE 13 THAT IS RELEVANT TO THIS PROCEEDING?

14

15 A. I have had extensive experience with large, computerized data bases and cost 16 models. In addition, because many ofthese models have been presented in the 17 context of litigation, I have had to analyze models sponsored by opposing parties, 18 explain their deficiencies, and defend the model assumptions and techniques that I 19 have utilized. Following are examples of projects that my firm has undertaken in 20 these areas.

21

22 During the past year, KK&A has been retained by MCI and  $AT&T$  to assist them 23 in presenting and analyzing cost evidence in various state proceedings arising out

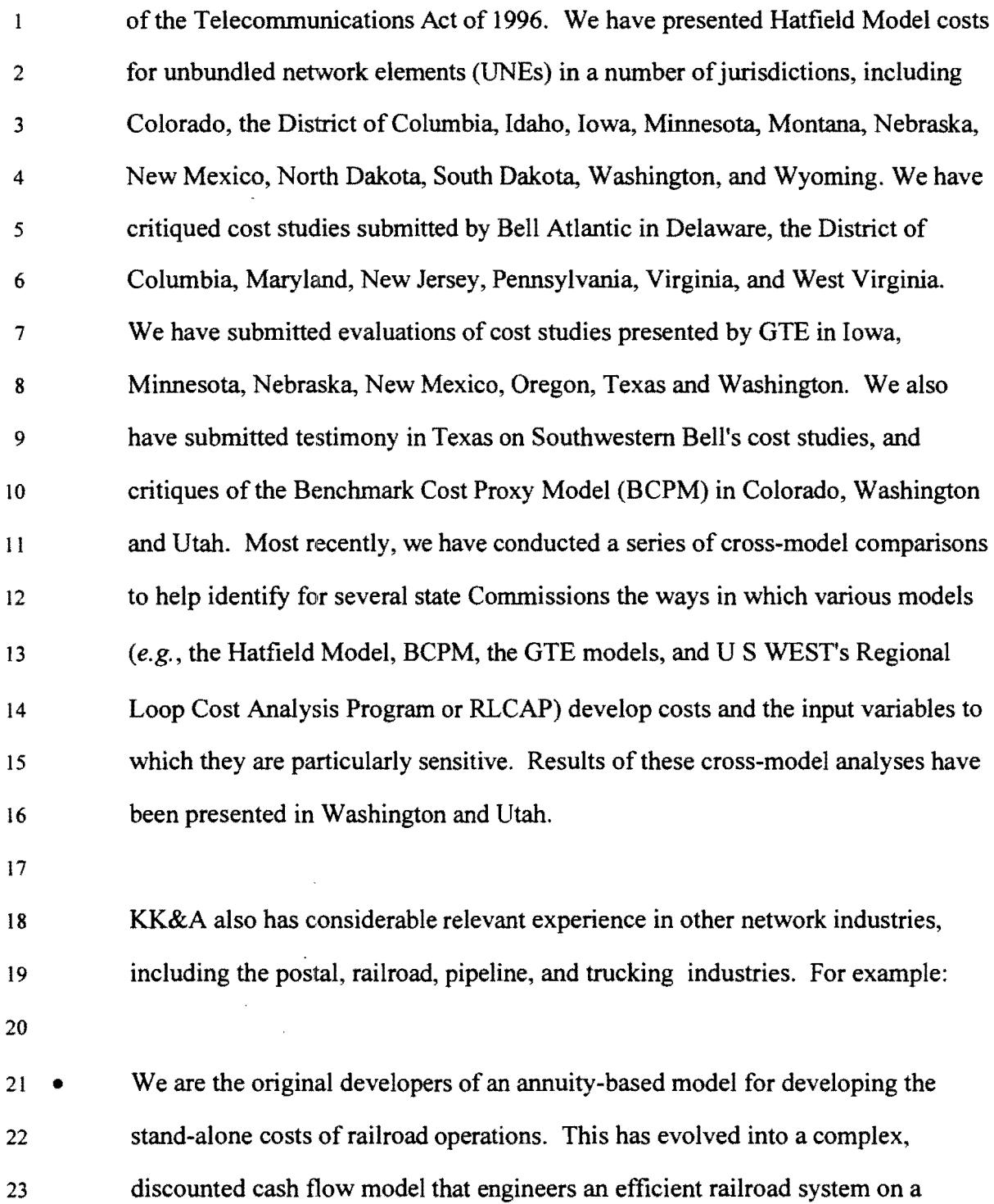

 $\mathbf{\hat{z}}$ 

forward-looking basis and determines the annual capital and operating costs  $\mathbf{1}$ 2 required for such a system to earn its cost of capital over the life of its assets. This model is used by the Surface Transportation Board (STB, formerly the 3 4 Interstate Commerce Commission "ICC") to evaluate major pricing complaints by 5 shippers, and I have presented testimony based on this model on behalf ofrail 6 carriers in more than 15 proceedings over the past eight years.

7

..

8. Approximately six years ago, I was retained by a major petroleum products 9 pipeline company to assist it in determining the marginal, incremental, and stand-10 alone costs of various services that it provides on its system. I worked closely 11 with the pipeline company's engineering and regulatory personnel to design 12 computerized modeling approaches for developing these costs. I have presented <sup>13</sup>several volumes oftestimony on behalf ofthis company before the Federal 14 Energy Regulatory Commission. Since their development, these models have 15 been utilized extensively by company personnel to perform analyses that are not 16 litigation-related, and my firm is frequently asked to oversee the engineering work 17 underlying these applications.

18

19. The Association of American Railroads (AAR) retained me to develop a cost 20 model utilized to determine the incremental right-of-way maintenance and 21 investment costs that would be caused by the passage of heavily-loaded freight 22 trains and lightly-loaded, high-speed passenger trains. **In** developing this model, I 23 worked closely with the AAR's consulting engineers. I presented and defended

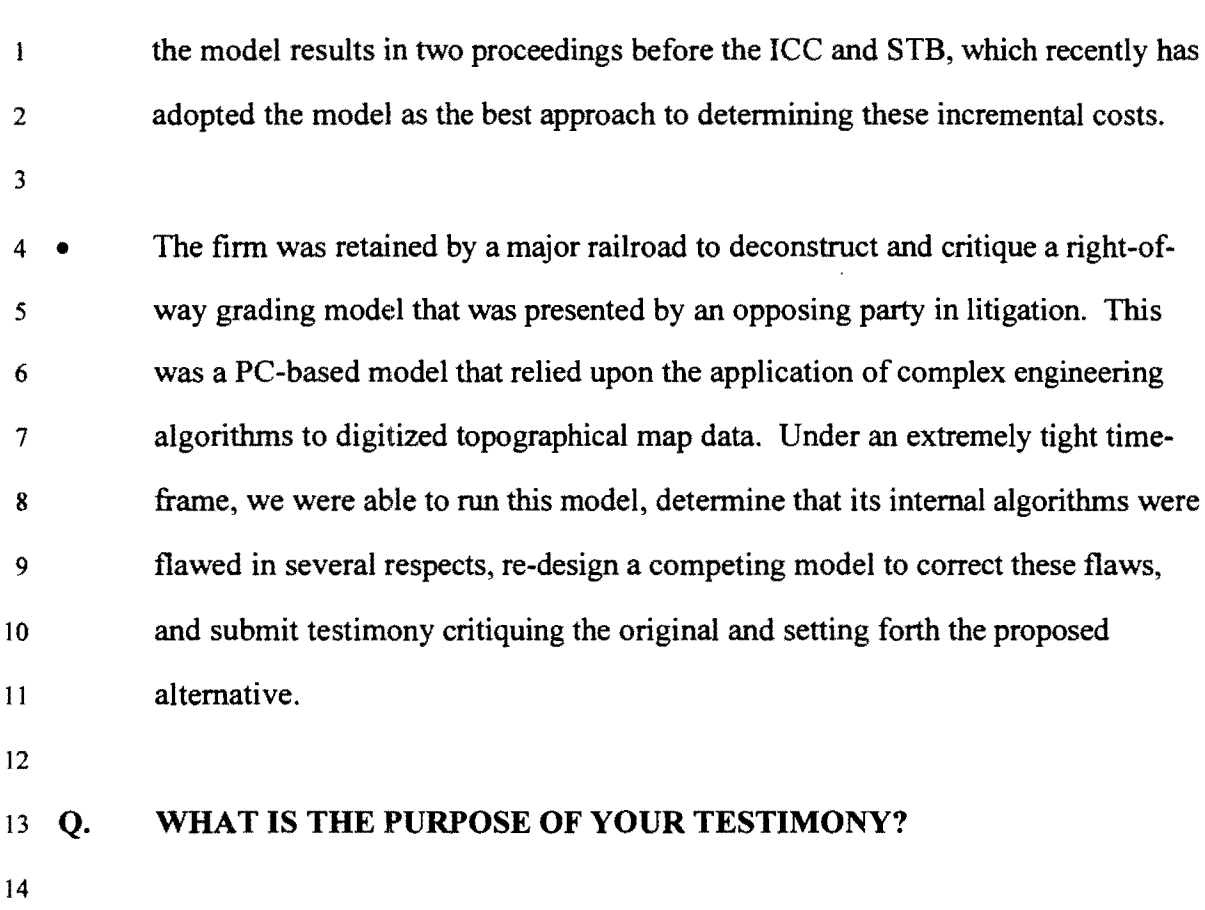

,.

15 A. I have been asked by MCI and AT&T to describe the costing methodology that 16 should be used to determine the appropriate costs of collocation in the State of 17 Florida. The costing methodology that I am advocating is the Collocation Cost 18 Model (Model) sponsored by MCI and AT&T that uses sound economic costing 19 principles, and complies with the requirements of the Telecommunications Act of 20 1996, the *First Report and Order* adopted August I, 1996 addressing 21 interconnection and the *Second Report and Order* adopted June 9, 1997 22 addressing collocation. 23

 $\lambda$ 

### Q. HOW IS YOUR TESTIMONY ORGANIZED?

2

 $\sim$   $\sim$ 

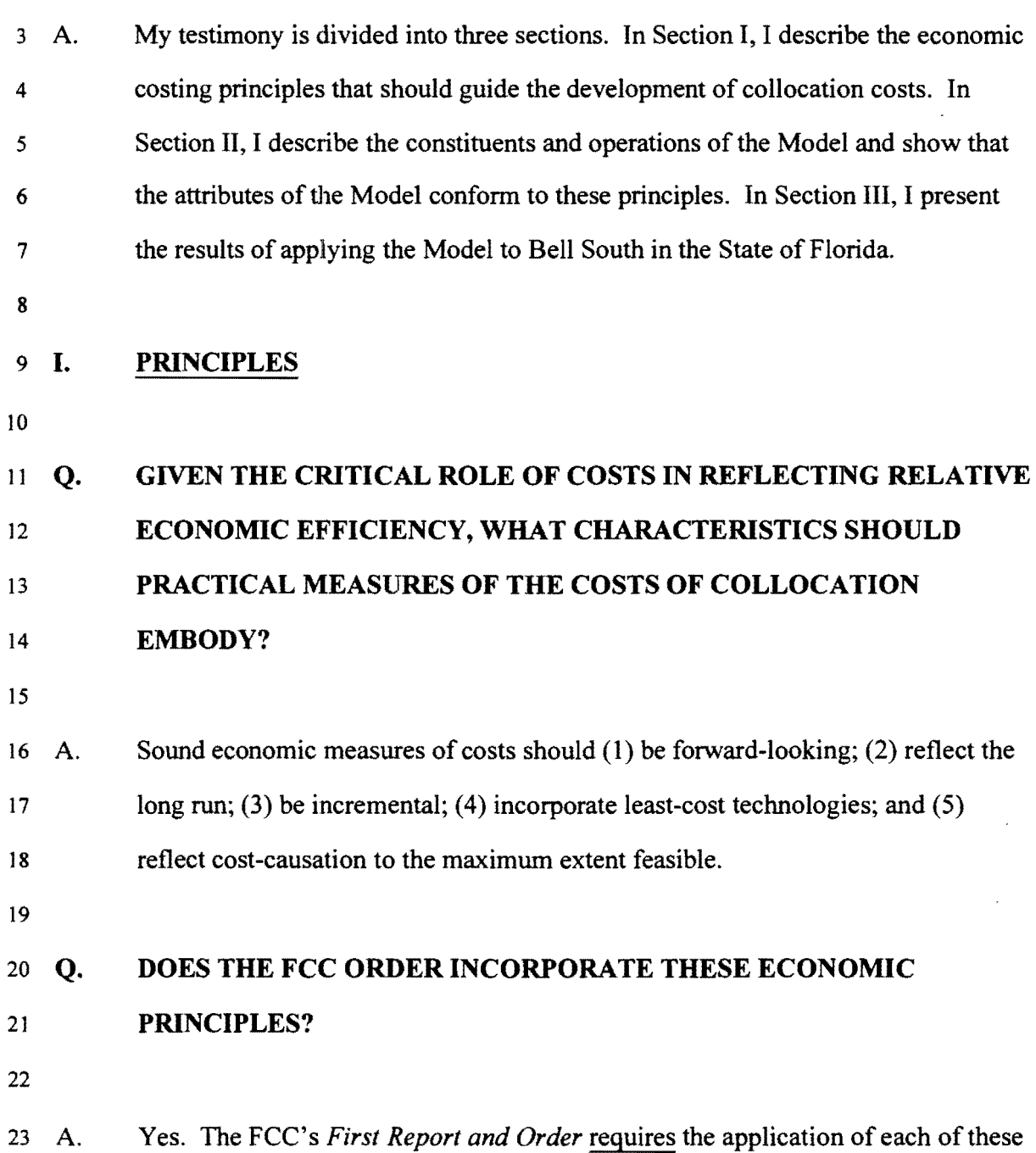

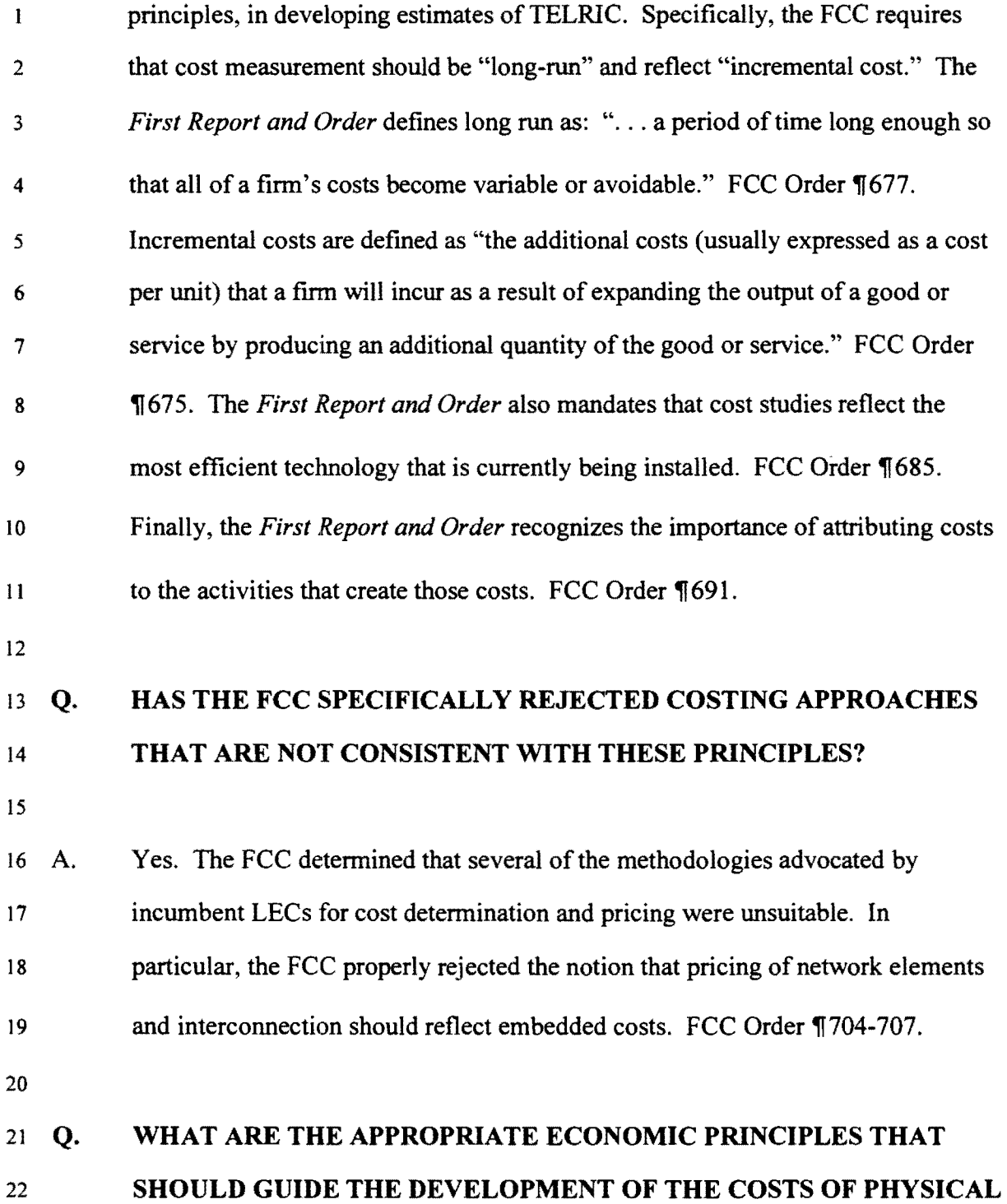

 $\sim$ 

 $\hat{\textbf{v}}$ 

7

 $\label{eq:2.1} \frac{1}{\sqrt{2}}\int_{\mathbb{R}^3}\frac{1}{\sqrt{2}}\left(\frac{1}{\sqrt{2}}\right)^2\frac{1}{\sqrt{2}}\left(\frac{1}{\sqrt{2}}\right)^2\frac{1}{\sqrt{2}}\left(\frac{1}{\sqrt{2}}\right)^2.$ 

### 1 **COLLOCATION?**

2

 $\hat{\mathbf{v}}$ 

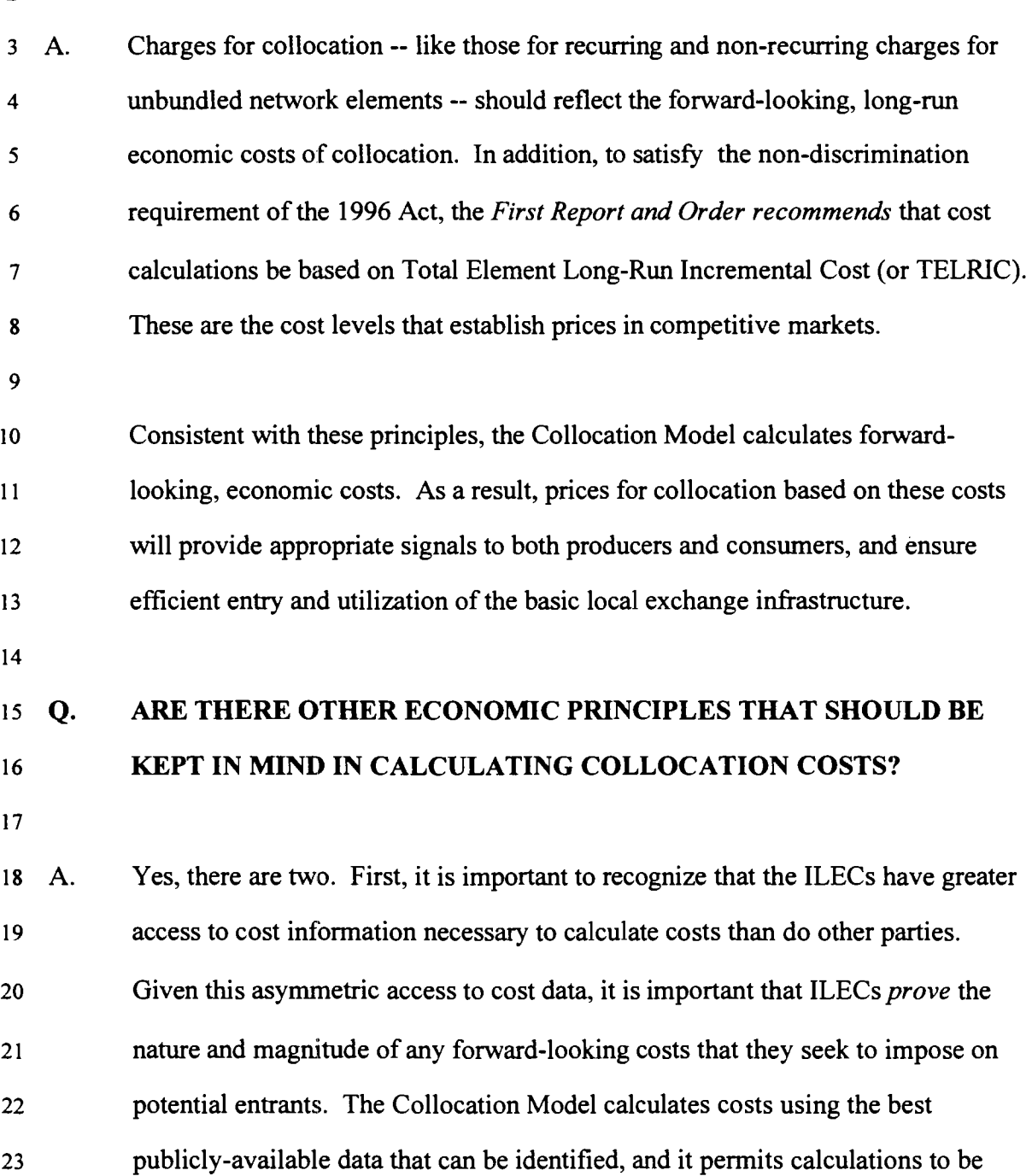

 $\sim 10^{-10}$ 

made based on ILEC-provided data if the ILEC can demonstrate that these data 2 accurately represent efficient, forward-looking costs.

4 Second, economists and cost analysts generally agree that costs must be attributed 5 on a cost-causative basis. Costs are considered causally-related to a particular 6 activity or capability if the costs are incurred as a direct result of providing the 7 item, or can be avoided, in the long run, when the company' ceases to provide that 8 activity or capability.

10 The Collocation Model uses cost-causative principles to associate forward-II looking costs with the specific requirements of CLECs seeking to collocate. In 12 particular, the Collocation Model includes the forward-looking costs of capital 13 (debt and equity) needed to support investments required to provide physical 14 collocation efficiently. The principle of cost causation requires that overhead 15 costs be included to the extent that they vary with the output of particular 16 activities or capabilities, whatever their accounting classification. To the extent 17 that there are overhead costs that truly are *common* to two or more activities, these 18 common overhead costs should be recovered from each activity on a 19 competitively-neutral basis in order to ensure that the non-discrimination 20 requirements of the 1996 Act are satisfied.

21

3

 $\mathbf{I}$ 

Š.

9

22 The Collocation Model incorporates a 10.4% markup to estimate these overhead 23 costs. Statistical evidence and a growing literature on activity-based accounting

 $\mathbf{I}$ systems suggest that many of the costs that have traditionally been considered 2 common overhead costs actually should be considered service-specific or 3 element-specific costs. The method of treating overhead costs in the Collocation 4 Model renders any precise distinction between costs attributable to collocation 5 elements and common overhead costs unnecessary. Insofar as the 10.4% markup 6 captures all ofthe relevant overhead costs, it includes any element-specific costs 7 *and* a reasonable share of any common overhead costs. Moreover, if regulators 8 set prices for physical collocation equal to the costs that the Collocation Model 9 reports for each collocation element, these prices will allow the ILECs to recover 10 all of their economic costs, including a reasonable profit, but no more. From this II perspective, too, the Model approach is reasonable.

12

### <sup>13</sup>Q. **WHAT OTHER COSTING PRINCIPLES SHOULD GUIDE THE**  14 **DEVELOPMENT OF THE COSTS OF COLLOCATION?**

15

16 A. Any cost model along with full documentation must be publicly available in a 17 format that allows interested parties to fully scrutinize the model and to re-run the 18 model using different input values.

19

### 20 Q. **WHY IS IT IMPORTANT THAT COST MODELS BE PUBLICLY**  21 **REVIEWABLE IN THIS FASHION?**

- 22
- 23 A. Lacking open cost models, regulators and intervenors historically have been

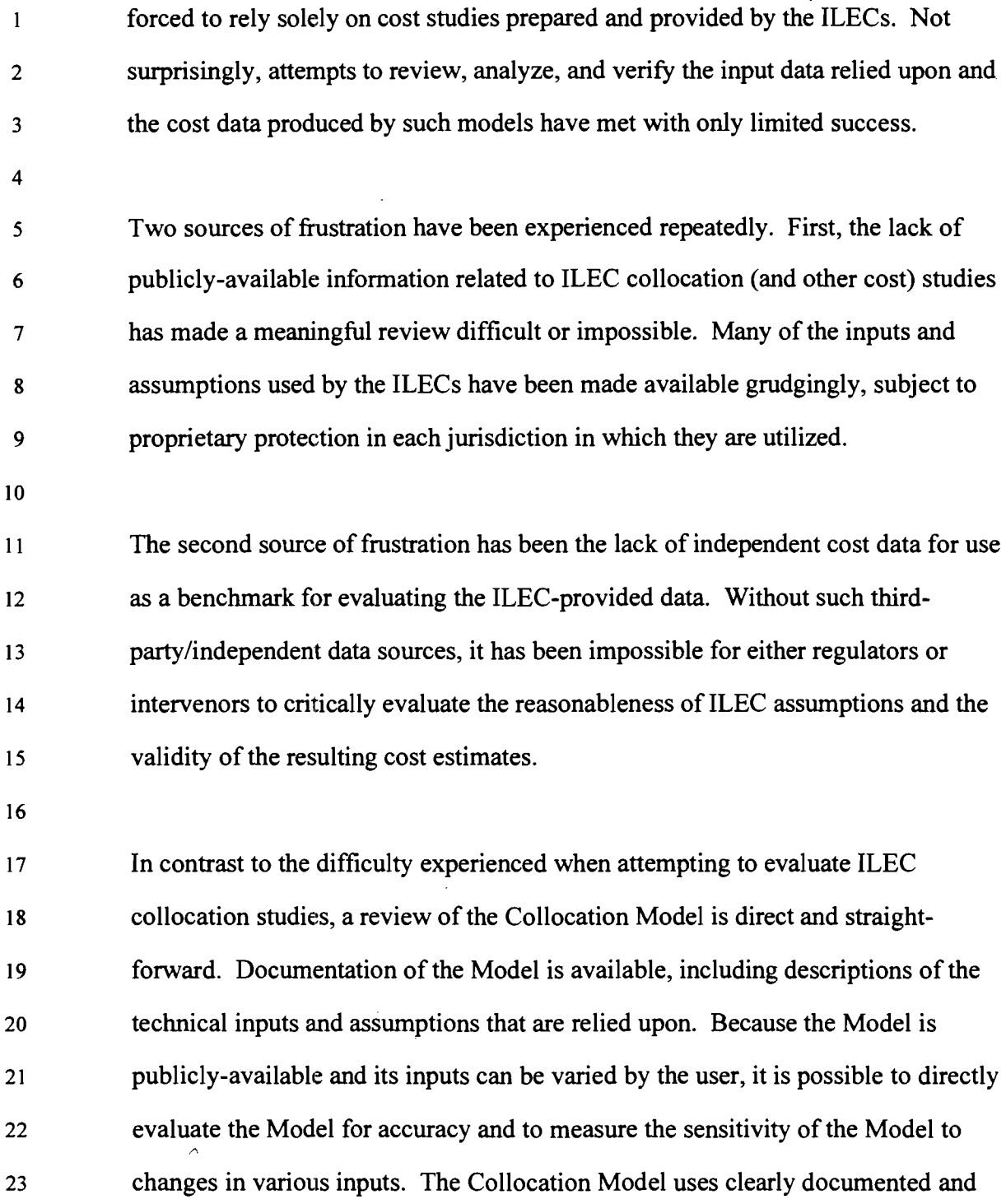

 $\hat{\mathbf{v}}$ 

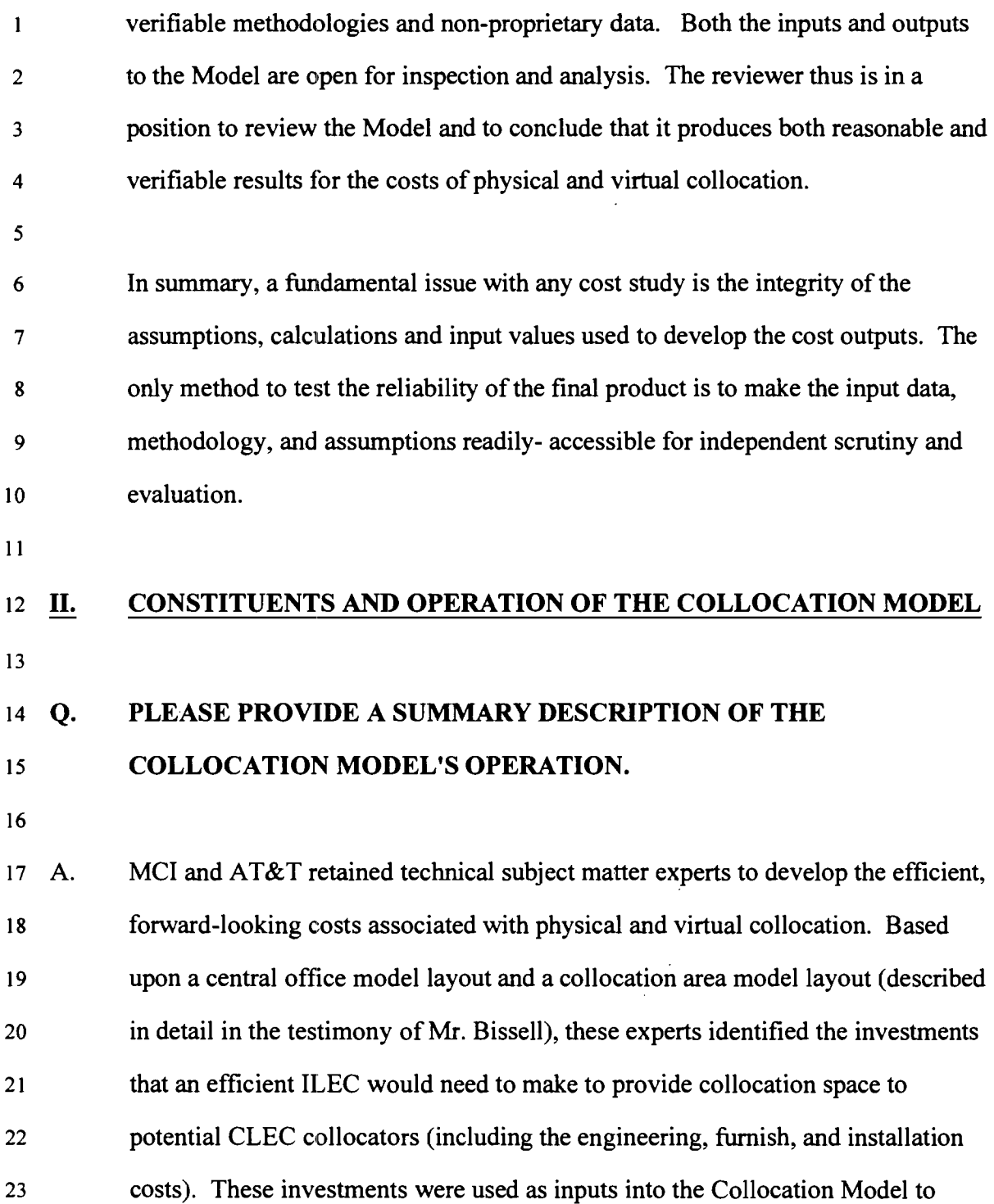

 $\frac{1}{\sqrt{2}}\left( \frac{1}{\sqrt{2}}\right) ^{2}$ 

12

 $\mathcal{L}^{\text{max}}_{\text{max}}$  and  $\mathcal{L}^{\text{max}}_{\text{max}}$ 

 $\mathcal{L}^{\text{max}}_{\text{max}}$ 

 $\mathbf{1}$ estimate the recurring and non·recurring costs associated with physical and virtual 2 collocation as described in Exhibit JCK·l to my testimony, the Collocation Cost 3 Model Description and Users' Guide.

- 4
- 

# 5 Q. CAN YOU BRIEFLY SUMMARIZE THE ANALYTICAL APPROACH 6 REFLECTED IN THE COLLOCATION MODEL?

7

8 A. The focus of the Collocation Model is to determine the investment and operating 9 costs that would be incurred by an efficient ILEC to provide collocated space in 10 its central office, using forward· looking technology that is currently available.

11

12 In doing so, the Collocation Model developers recognized that it would be most 13 efficient in a physical collocation arrangement for ILECs to locate space for 14 multiple collocators together, so that they could more effectively utilize certain of 15 the facilities (such as the DC Power Plant, and common space). On the other 16 hand, requiring *all* collocators to be in contiguous space within a CO would be 17 inefficient, because such a large, single block of space is unlikely to be available 18 within a CO, or it may be located several floors away from the existing ILEC 19 cross·connect systems. Thus, the model layout constructed struck a rational 20 balance, designing and equipping a 550 square-foot area that would provide four 21 100 square-foot collocation areas.

- 22
- 23 The Collocation Model developers also recognized that it would be most efficient

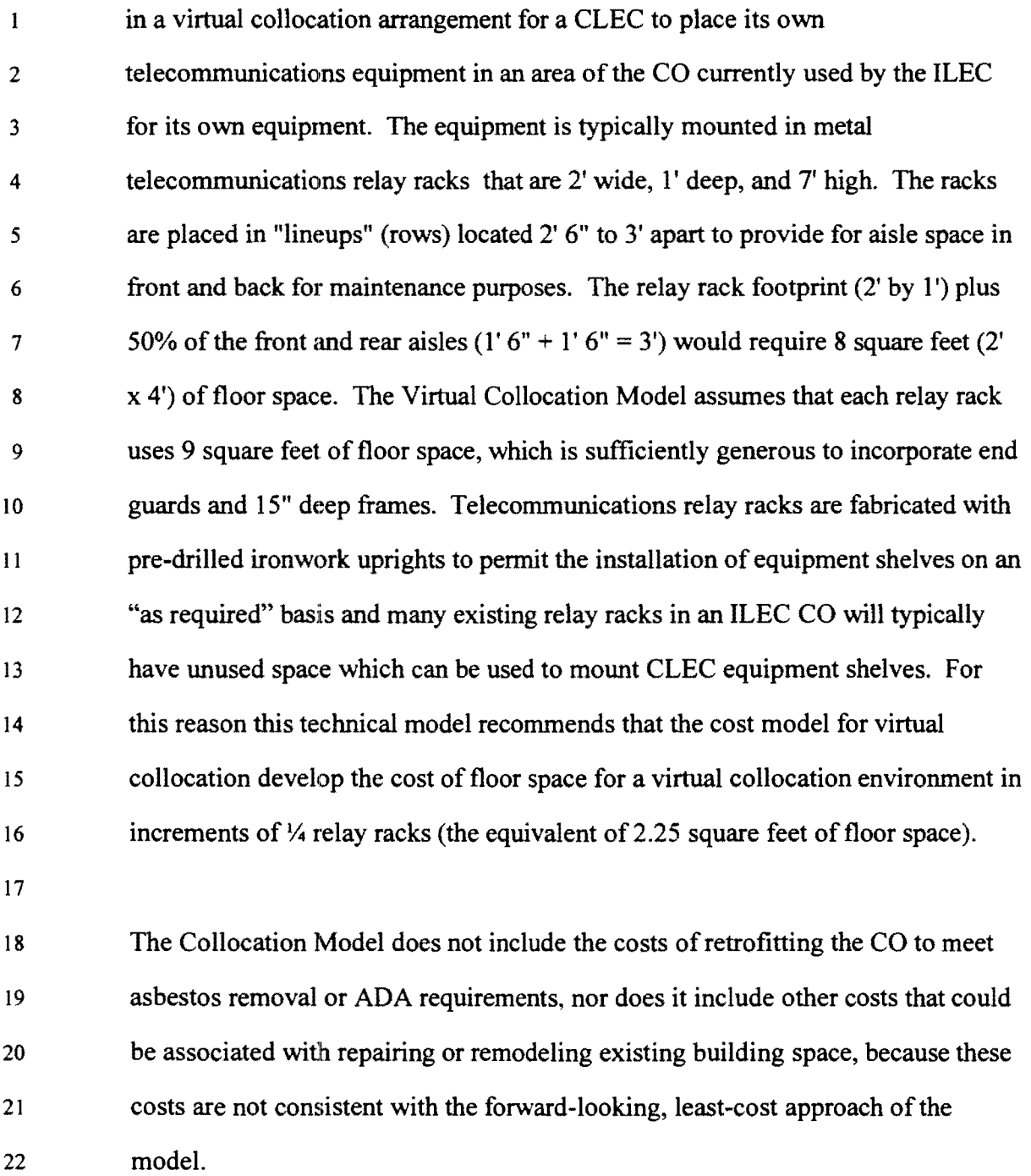

 $\hat{\mathcal{A}}$ 

 $\hat{\mathcal{A}}$ 

23

 $\hat{\boldsymbol{\epsilon}}$ 

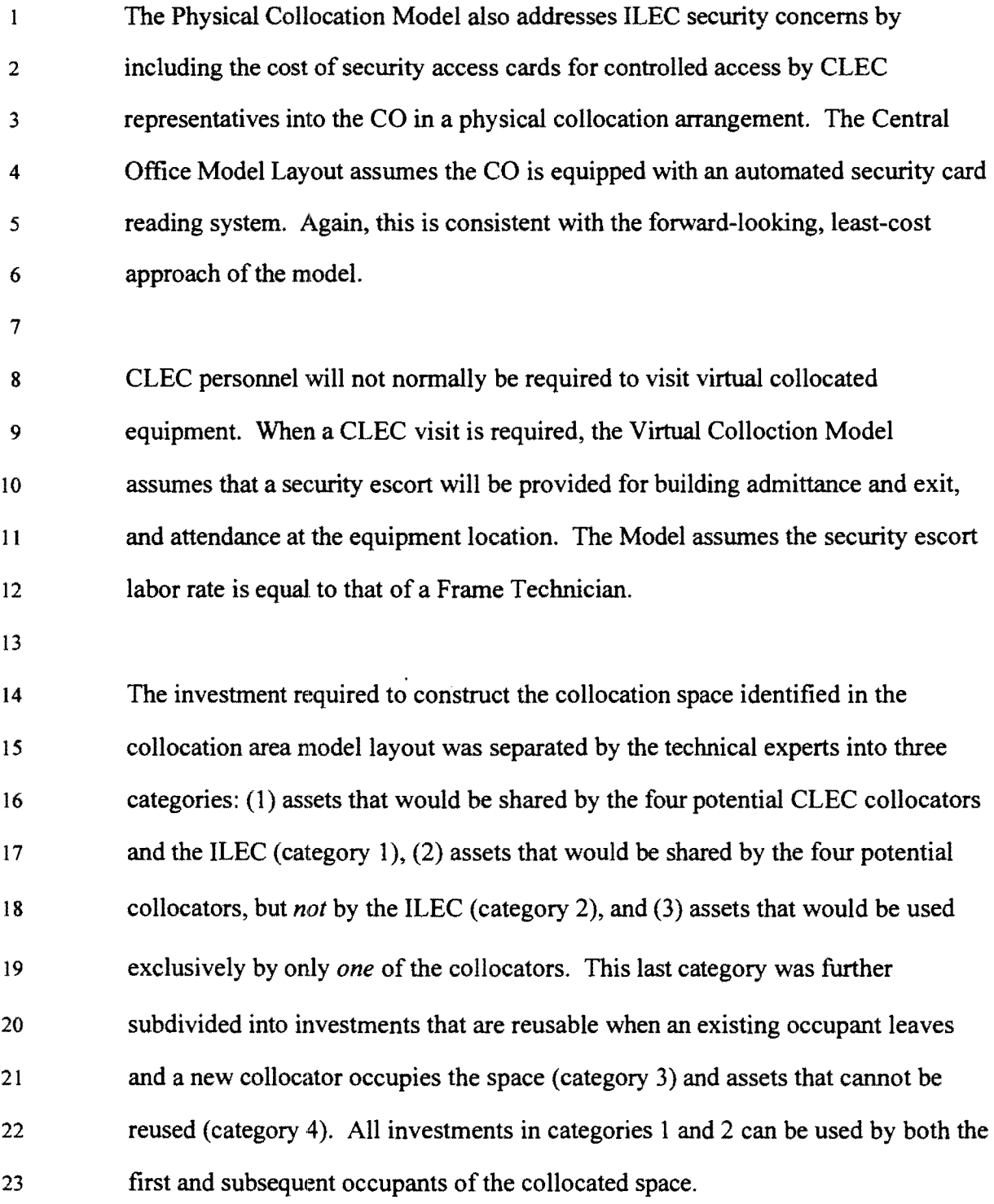

 $\hat{\boldsymbol{\beta}}$ 

15

 $\mathcal{L}^{\text{max}}_{\text{max}}$ 

 $\mathbf{1}$ A major concern with the cost of physical collocation is the substantial barrier to 2 entry that is created ifsizable, one-time, up-front expenditures are required of 3 CLECs to obtain physical collocated space -- space that can be used over a period 4 ofyears by multiple occupants -- at a time when they have relatively few 5 customers and are:, therefore, most vulnerable competitively. On the other hand, 6 ILECs express concern that if collocators abandon the physical collocation space 7 before its economic life is exhausted, ILECs could somehow be saddled with an 8 expense that they would be unable to recover over the long run. The Collocation 9 Model developed by MCI and AT&T balances these competing concerns as well.

10

II Investments that are incurred for the benefit of a single collocator *and* cannot be 12 used by subsequent occupants of the collocation space *(i.e.* category 4 13 investments) are treated by the Model as *non-recurring* costs. Investments that 14 are shared by more than one CLEC and/or can be used by subsequent occupants 15 of the same collocation space *(i.e.* categories 1 through 3) are treated as *recurring*  16 costs that would be paid for on a monthly basis by the collocators. In converting 17 these investments to monthly costs, however, the Collocation Model incorporates <sup>18</sup>a cost of capital that compensates the ILEC for *both* the time value of money and 19 the business risk it incurs. In addition, the Model includes a user-adjustable 20 "occupancy adjustment factor" to explicitly recognize that each physical 21 collocation space provided in the collocation area model layout may not be fully 22 occupied over its economic life. The "occupancy adjustment factor" is fully 23 described in exhibit JCK-l. Use ofthis factor has the effect ofincreasing monthly

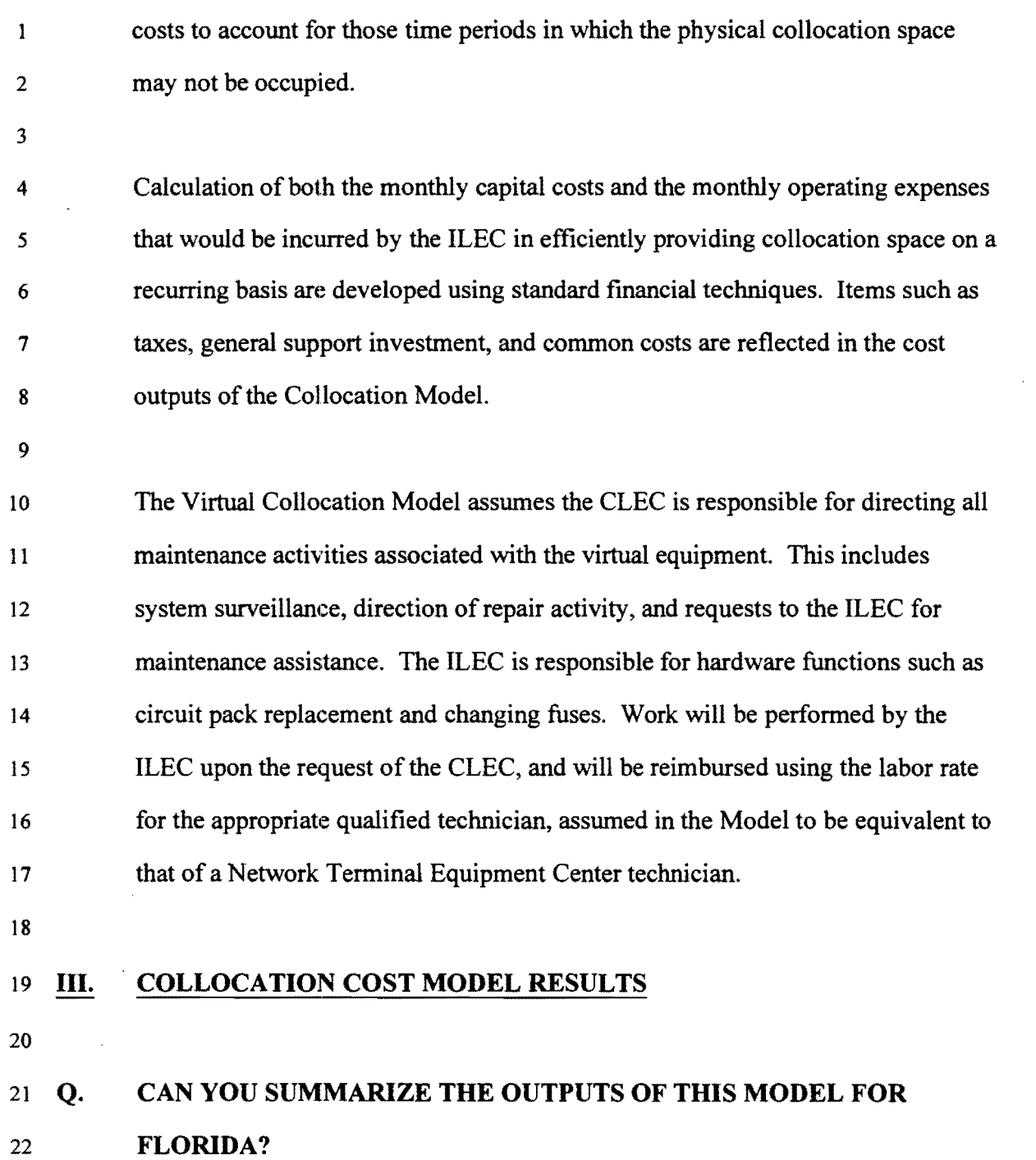

 $\hat{\mathbf{v}}$ 

 $\hat{\beta}$ 

17

 $\hat{f}$  ,  $\hat{f}$  ,  $\hat{f}$ 

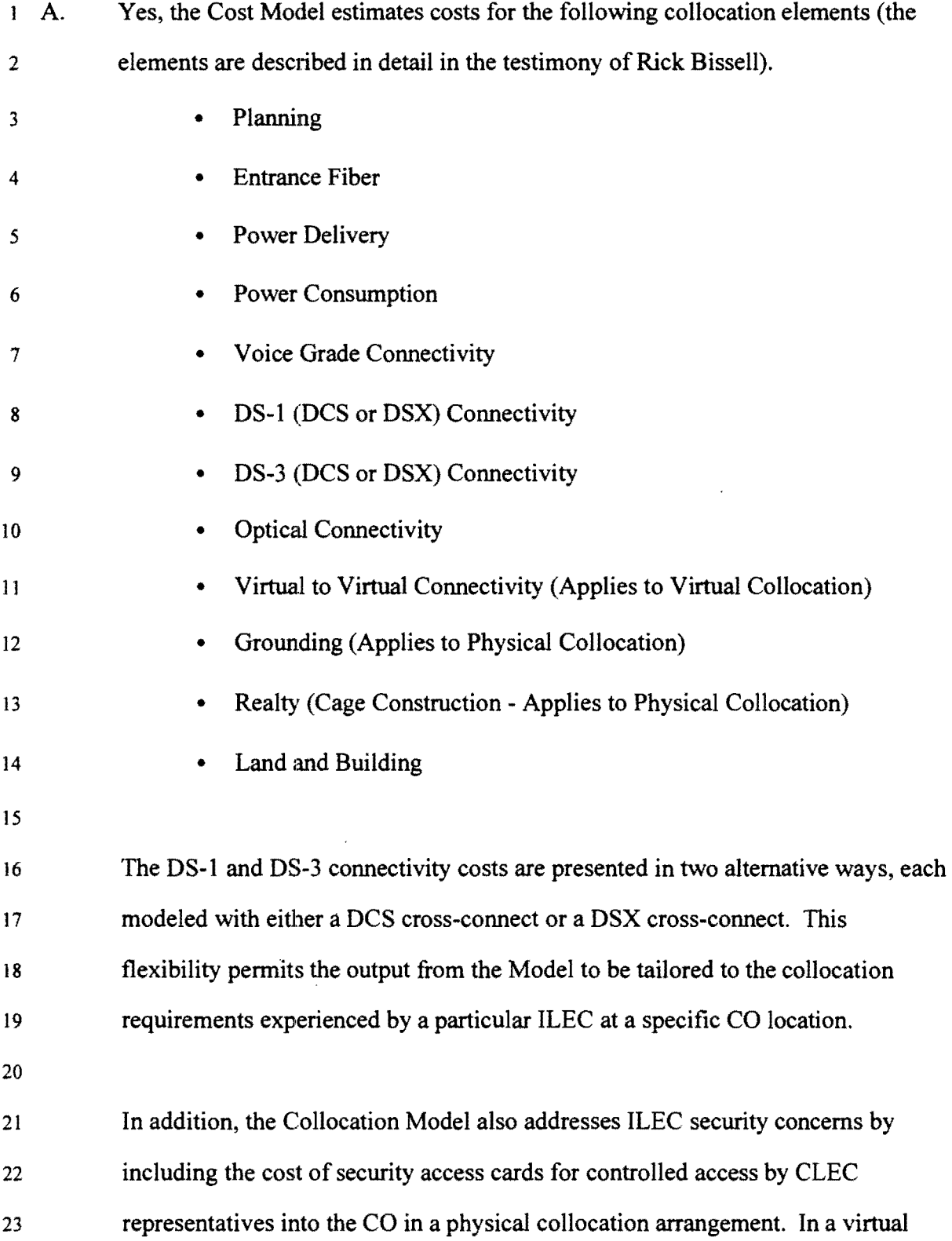

 $\frac{1}{2} \frac{1}{2} \frac{1}{2} \frac{1}{2}$ 

- $\mathbf{1}$ collocation arrangement, the Model includes the cost of a security escort for 2 staffed and unstaffed COs and for different response times.
- 3

4 The costs for Bell South in Florida, reflected in the Model's Summary Cost sheets 5 attached as Exhibit JCK-2A (Physical Collocation Model Output) and Exhibit 6 JCK-2B (Virtual Collocation Model Output), are categorized as either non-7 recurring or monthly recurring costs. Costs are represented in a cafeteria-style 8 menu format. The total cost for collocation space is dependent upon the 9 requirement for elements such as connectivity, usage of power, and number of 10 cages required by a CLEC at a particular location. For example, a CLEC may 11 request a combination of copper connectivity such as voice grade and DS-1 12 (DSX), or only voice grade service. It would be inaccurate to sum all of the 13 recurring costs to arrive at a grand total, because several alternative costs are 14 presented for elements such as Power Delivery and Circuitry.

15

### 16 Q. PLEASE SUMMARIZE THE RESULTS OF THE COLLOCATION 17 MODEL FOR THE STATE OF FLORIDA.

18

19 A. Exhibits JCK-2A and JCK-2B are printouts that reflect the results of running the 20 Collocation Cost Model for BellSouth in Florida. In addition, an electronic 21 version of the Collocation Cost Model on diskette is included as Exhibit JCK-3. 22

**Q. DOES THIS CONCLUDE YOUR TESTIMONY?** 

 $\hat{\mathbf{v}}$ 

- 3 A. Yes.
- 
- 
- 
- 
- 
- 
- 
- 
- 
- 
- $\bar{\phantom{a}}$
- 
- 
- 
- 

 $\bar{\mathbf{x}}$ 

 $\epsilon$ 

Exhibit.\_\_\_\_ Docket No. 960833-TP, 960846-TP John C. Klick Exhibit JCK-I Description and Users' Guide Page 1 of 43

# **Collocation Cost Model**

# **Description and Users' Guide**

**MCI Communications Corporation AT&T Corporation** 

# **TABLE OF CONTENTS**

 $\bar{\textbf{z}}$ 

Docket No. 960833-TP, 960846-TP John C. Klick Exhibit JCK-J Description and Users' Guide Page 2 of 43

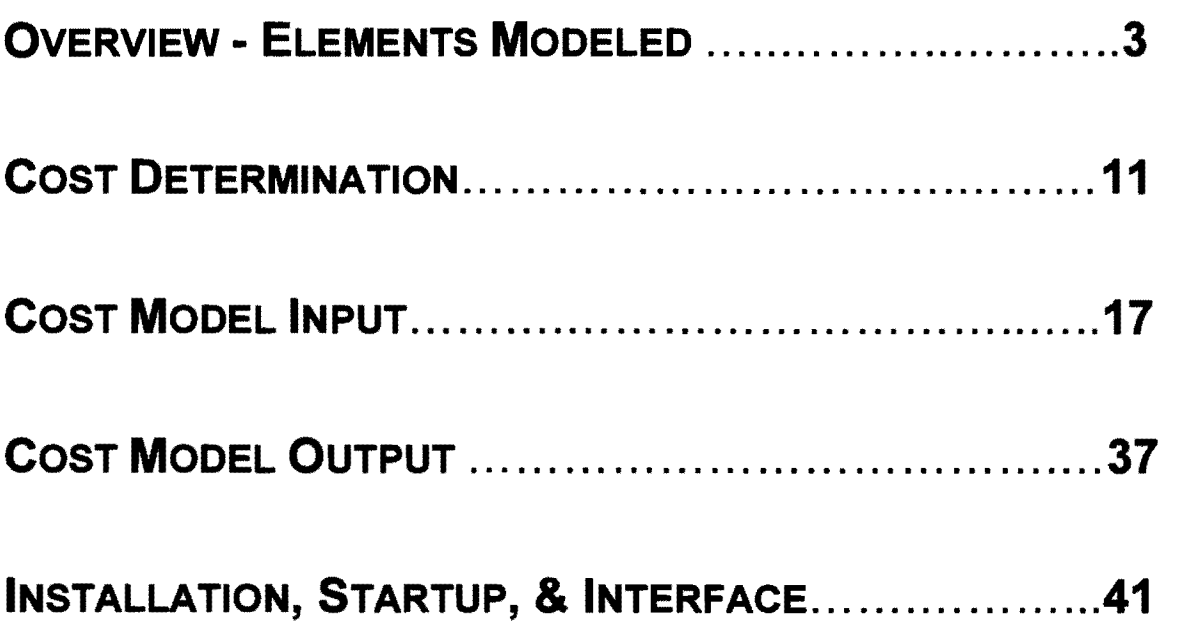

Docket No. 960833-TP, 960846-TP John C. Klick Exhibit JCK-I Description and Users' Guide Page 3 of 43

#### OVERVIEW

The Collocation Cost Model (Cost Model) is based on the Central Office Model Layout and the Collocation Area Model Layout developed by subject matter experts to model the costs associated with constructing and operating both an efficient physical collocation space and the costs associated with a virtual collocation arrangement. Those Layouts assume best practice central office planning strategies, least cost suppliers, and competitive bidding. Collectively, the Cost Model and Model Layouts are referred to as the Collocation Model (Model).

#### Physical Collocation

The Model Layout recognizes that it is inefficient for an incumbent local exchange carrier (ILEC) to require that the physical collocation areas of all competitive local exchange carriers (CLECs) be located in contiguous space. Such a large space is not likely to be available in close proximity to the MDF or cross connect, thus raising CLEC costs because copper connectivity recurring charges (for voice grade, DS-l, and DS-3) and fiber riser charges are all length sensitive and power delivery non-recurring charges (NRCs) increase with complexity and distance relative to the shared 48V power plant.

By contrast, (see diagram below) the Model assumes construction of a 550 square foot physical collocation area consisting of four 100 square foot physical collocation spaces plus a common area of 150 square feet to accommodate interface equipment. Spaces of this size generally are available in ILEC central offices (COs).

Interface equipment (such as point of termination bays) located in the common area paid for by the CLECs can be purchased and installed by the CLECs, and therefore associated costs are not included in the Cost Model. (An exception is the collocation battery distribution fuse bay, BDFB, which extends fusing from the DC power plant to the collocation space. This is an ILEC responsibility and its costs are included in the power consumption elements of the Cost Model.)

Docket No. 960833-TP, 960846-TP John C. Klick Exhibit JCK-I Description and Users' Guide

Page 4 of 43

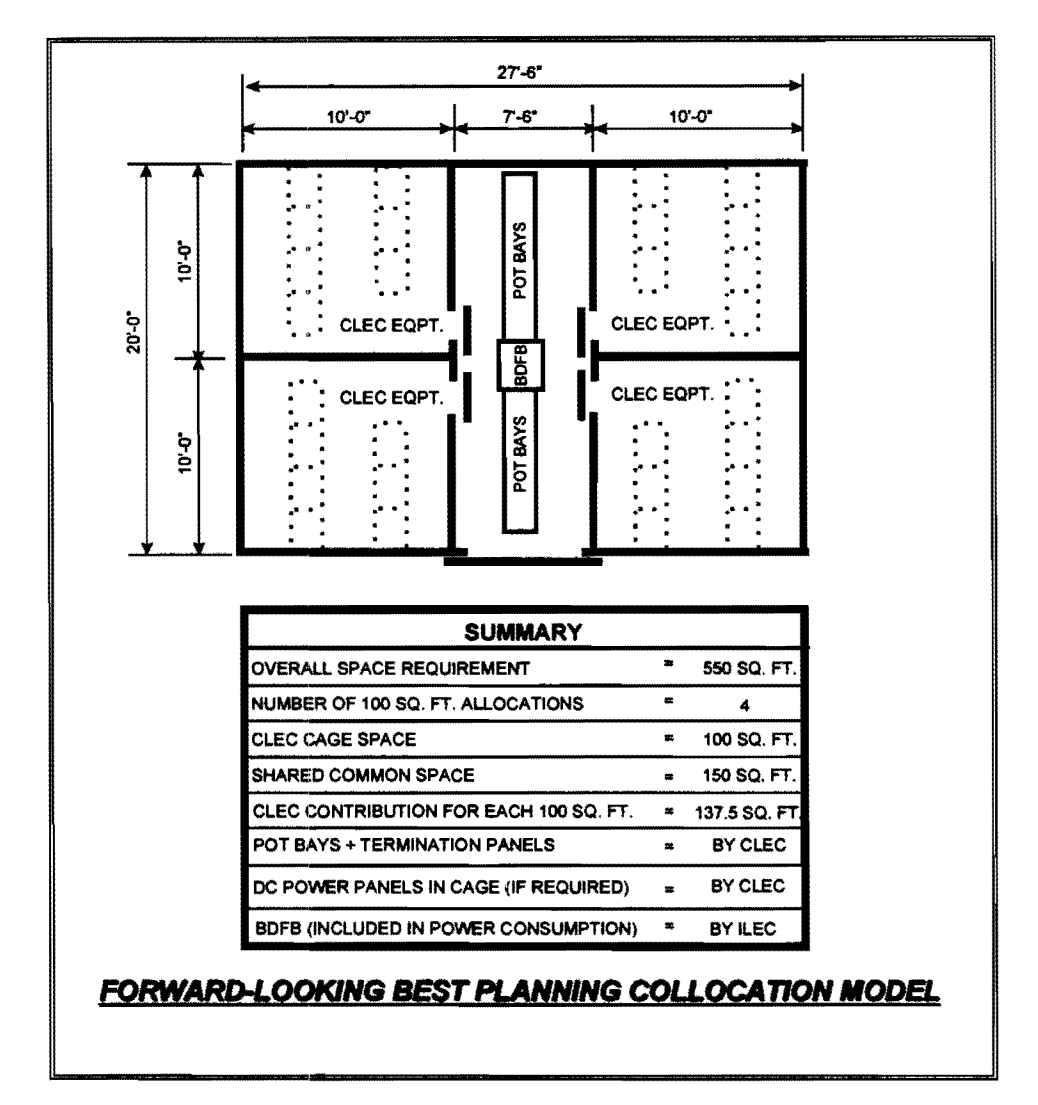

#### PHYSICAL COLLOCATION AREA

#### Virtual Collocation

The Model Layout also recognizes that it would be most efficient in a virtual collocation arrangement for a CLEC to place its own telecommunications equipment in an area of the CO currently used by the ILEC for its own equipment. The equipment is typically mounted in metal telecommunications relay racks that are 2' wide, l' deep, and 7' high. The racks are placed in "lineups" (rows) located 2' 6" to 3' apart to provide for aisle space in front and back for maintenance purposes. The relay rack footprint  $(2'$  by  $1')$  plus 50% of the front and rear aisles (1'  $6" + 1' 6" = 3'$ ) would require 8 square feet (2' x 4') of floor space. The Virtual Collocation Model assumes that each relay rack uses 9 square feet of floor space, which is sufficiently generous to incorporate end guards and 15" deep

Docket No. 960833· TP, 960846-TP John C. Klick Exhibit JCK-l Description and Users' Guide

Page 5 of 43

frames. Telecommunications relay racks are fabricated with pre-drilled ironwork uprights to pennit the installation of equipment shelves on an "as required" basis and many existing relay racks in an ILEC CO will typically have unused space which can be used to mount CLEC equipment shelves. The Virtual Collocation Model develops the cost of floor space in increments of  $\frac{1}{4}$  relay racks (the equivalent of 2.25 square feet of floor space). The overall methodology for calculating monthly rental charges remains the same as for physical collocation.

Virtual collocation requirements include fiber connectivity between the first manhole outside the CO and the CLEC's virtually collocated equipment via the Fiber Distribution Frame (FDF); -48V DC power connectivity between the CLEC equipment and a battery distribution fuse bay (BDFB); copper (Voice Grade, DS-l, DS-3) and optical connectivity between the collocation area and an appropriate ILEC cross-connect. In a virtual collocation arrangement the demarcation point between the ILEC and CLEC is at the closest appropriate ILEC cross-connect.

#### **Investment Recovery**

Building cost is recovered in the Cost Model by including the appropriate per square foot building cost. This cost accounts for building space, including costs attributable to meeting environmental and other regulations. The Cost Model does not include the costs ofretrofitting the Central Office to meet asbestos removal or ADA requirements or for other costs associated with fixing up existing building space, which are not the CLECs' responsibility.

The investments developed by the Collocation Cost Model are converted into recurring and non-recurring costs. Investment components categorized as recurring costs can be reused and are converted to levelized annual capital costs. The levelizing procedure uses standard financial techniques based on plant investment for that component from the relevant element input sheet, return of capital (depreciation), return on capital and an income tax gross-up on the equity component of the return.

Investment components categorized as non-recurring are not re-useable and are reflected in the summary output as the total investment adjusted to include other taxes and variable overhead.

#### **Security**

The Physical Collocation Model also addresses ILEC security concerns by including the cost of security access cards for controlled access by CLEC representatives into the CO in a physical collocation arrangement. The Central Office Model Layout assumes the CO is

Docket No. 960833-TP, 960846-TP John C. Klick Exhibit JCK-J Description and Users' Guide

Page 6 of 43

equipped with an automated security card reading system. Again, this is consistent with the forward-looking, least-cost approach of the model.

In the Virtual Collocation Model, CLEC personnel will not normally be required to visit virtual collocated equipment. When a CLEC visit is required, the model assumes that a security escort will be provided for building admittance and exit, and attendance at the equipment location. The Model assumes the security escort labor rate is equal to that of a Frame Technician.

#### ELEMENTS MODELED

The Cost Model estimates costs for the following collocation elements.

- Planning
- Entrance Fiber
- Power Delivery
- Power Consumption
- Voice Grade Connectivity
- DS-l (DCS or DSX) Connectivity
- DS-3 (DCS or DSX) Connectivity
- Optical Connectivity
- Virtual to Virtual Connectivity (applies to Virtual Collocation)
- Grounding (applies to Physical Collocation)
- Realty (Cage Construction applies to Physical Collocation)
- Land and Building

The DS-l and DS-3 are presented in two alternative ways, each modeled with either a DCS cross-connect or DSX cross-connect.

In addition, the Cost Model estimates the cost of security access cards for controlled access by CLEC representatives into the CO in the physical collocation scenario and a security escort under the virtual collocation scenario.

The following diagrams provide an overview of the collocation elements modeled and costed under physical and virtual collocation.

 $\mathcal{L}$ 

Docket No. 960833-TP, 960846-TP John C. Klick Exhibit JCK-I Description and Users' Guide

Page 7 of 43

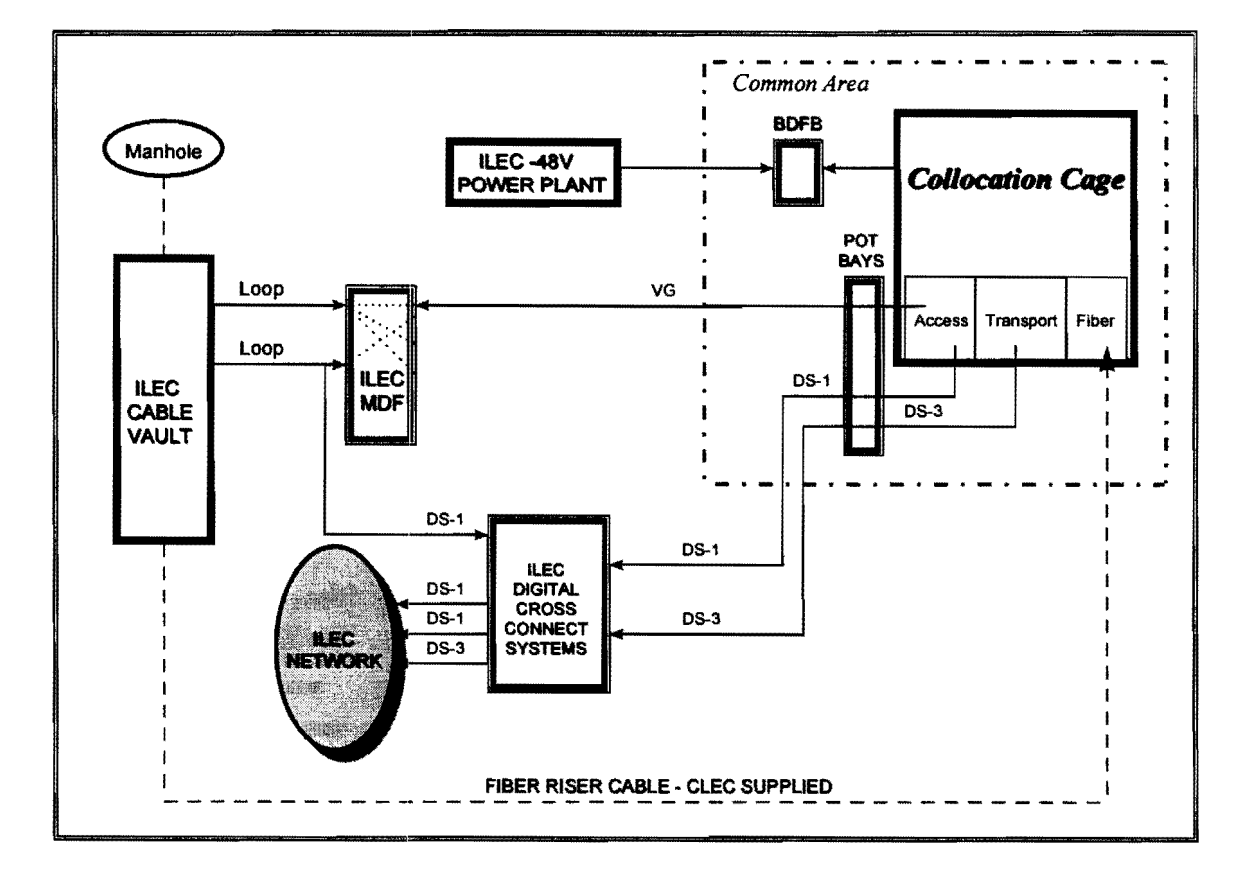

### PHYSICAL COLLOCATION OVERVIEW

### **OVERVIEW - ELEMENTS MODELED**

Exhibit Docket No. 960833-TP, 960846-TP John C. Klick Exhibit JCK-1 Description and Users' Guide

Page 8 of 43

#### **CENTRAL OFFICE EQUIPMENT LINEUPS** (ILEC & VIRTUAL CLEC EQUIPMENT) **BDFB BDFB** Manhole ILEC-48V POWER PLANT B ....... Loop VG (Copper) Loop **ILEC ILEC** (Copper) **MDF** CABLE **VAULT** Loop  $\begin{bmatrix} 1 & 0 & 0 & 0 \\ 0 & 0 & 0 & 0 \\ 0 & 0 & 0 & 0 \\ 0 & 0 & 0 & 0 \\ 0 & 0 & 0 & 0 \\ 0 & 0 & 0 & 0 \\ 0 & 0 & 0 & 0 \\ 0 & 0 & 0 & 0 & 0 \\ 0 & 0 & 0 & 0 & 0 \\ 0 & 0 & 0 & 0 & 0 \\ 0 & 0 & 0 & 0 & 0 & 0 \\ 0 & 0 & 0 & 0 & 0 & 0 \\ 0 & 0 & 0 & 0 & 0 & 0 \\ 0 & 0 & 0 & 0 & 0 & 0 \\ 0 & 0 & 0 & 0 &$ **DS-1**  $(Fiber)$ ÷ **ILEC DS-3 DIGITAL** g **DS-1 CROSS**  $\vdots$ ÷ ÷ **DS-1**  $DS-1$ **CONNECT** Ė ILEC<sup>2</sup> **SYSTEMS**  $DS-3$ **NETWORK** FIBER **FIBER FIBER ILEC** FDF ----------------------------FIBER ENTRANCE CABLE - CLEC SUPPLIED

### **VIRTUAL COLLOCATION OVERVIEW**

Docket No. 960833-TP, 960846-TP John C. Klick Exhibit JCK-l Description and Users' Guide

Page 9 of 43

#### SUMMARY COSTS

J.

The Cost Model results for the physical collocation elements and the virtual collocation elements are organized in the Summary Cost sheets as follows:

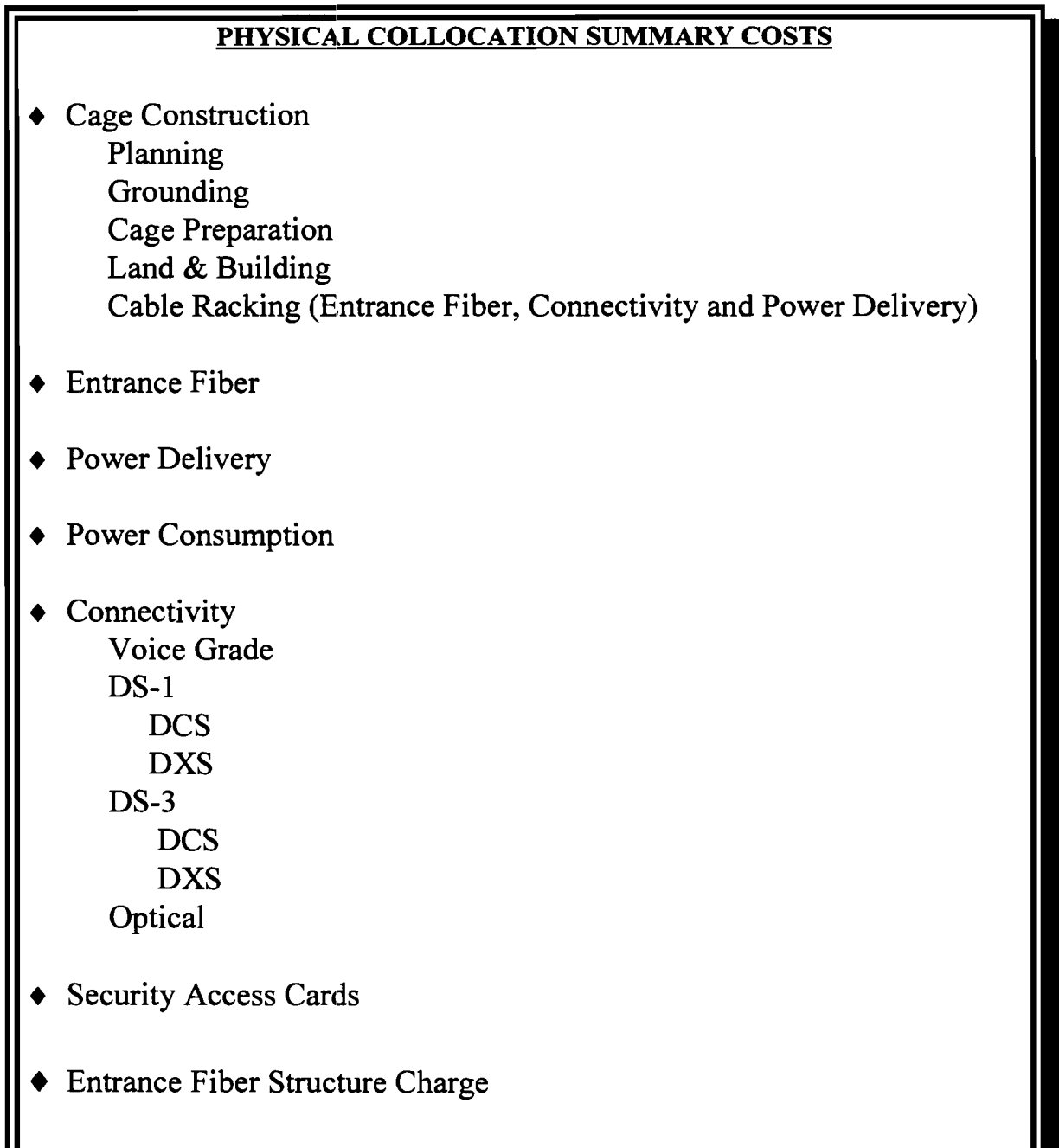

Docket No. 960833-TP, 960846-TP John C. Klick Exhibit JCK-l Description and Users' Guide

Page 10 of 43

# VIRTUAL COLLOCATION SUMMARY COSTS • Planning Land & Building • Entrance Fiber • Power Delivery • Power Consumption **Connectivity** Voice Grade DS-l DCS DXS DS-3 **DCS** DXS **Optical** Virtual to Virtual  $\bullet$  Equipment Maintenance and Security Escort • Entrance Fiber Structure Charge

### **COST DETERMINATION Exhibit-**

Docket No. 960833-TP, 960846-TP John C. Klick Exhibit JCK-I Description and Users' Guide Page 11 of 43

#### COSTS CALCULATED

The Cost Model calculates the investment costs for each component required in each of the collocation elements. Costs for two of the elements are presented using two alternative technologies. These costs include, where appropriate, the capital carrying costs (i.e. depreciation, and return on the debt and equity investment required to provide physical collocation, and income taxes on the equity portion of the return on capital). Collocation investment-related expenses -- such as maintenance expenses related to ILEC maintained equipment -- are included by applying expense-to-investment ratios to the collocation Cost Model investments, as appropriate. These expense-to-investment ratios are calculated from the 1995 ARMIS data reported by the ILECs. Provision for general support expenses, other taxes, variable overhead expenses, and uncollectibles expense are included in the Cost Model.

#### INVESTMENT CLASSIFICATION

Four investment classifications were developed, based on whether a collocation component is shared among the CLECs and the ILEC and reusable (category one), shared among CLECS but not with the ILEC and reusable (category two), used exclusively by one CLEC and reusable (category three) or used exclusively by one CLEC and nonreusable (category four). These classifications help to determine whether an investment is modeled as a recurring or non-recurring cost and whether expense and overhead categories are applicable. A non-reusable investment has a useful life no greater than the expected tenure of the CLEC's occupancy. Non-reusable investments are classified as non-recurring charges in the model. None of the items shared by four CLECs or by CLECs and the ILEC are classified as non-recurring.

The total investment shared by four CLECs (category two investments that only apply to physical collocation) is divided by four to reflect the cost per physical collocation cage area (of which there are four, each sized at 100 square feet in the Model) and is reflected as such in the total investment column of the element specific input sheets. In contrast, category one investments, which may be shared among the ILEC and CLECs, are already on a per unit basis (for example: per circuit, or per cable as identified on input sheets) in the element specific input sheets and, therefore, are not divided by the number of users. Category three investments are used by only one CLEC, therefore, the total investment for a given item is used to calculate the monthly recurring charge. Similarly, category four investments are used by only one CLEC, and the total investment for a given item is used to calculate the non-recurring charge.

Four different components included within the Entrance Fiber element are identified below to illustrate the way in which investments are classified in the Cost Model.

# **COST DETERMINATION** Exhibit.\_\_\_\_

Docket No. 960833-TP. 960846-TP John C. Klick Exhibit JCK-J Description and Users' Guide

Page 12 of 43

#### **INVESTMENT CLASSIFICATION**

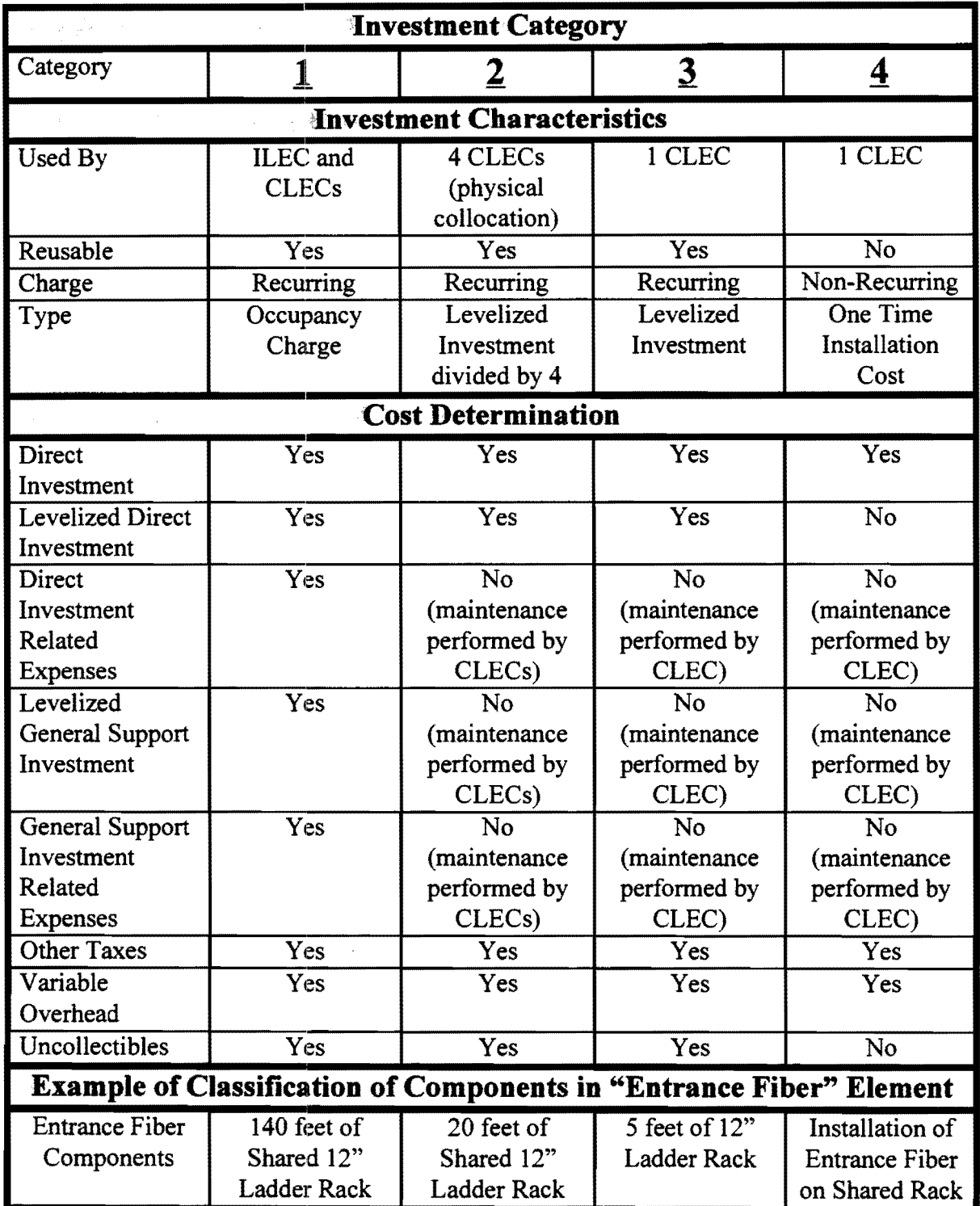

### **COST DETERMINATION**

Exhibit Docket No. 960833-TP, 960846-TP John C. Klick Exhibit JCK-l Description and Users' Guide

Page 13 of 43

#### CAPITAL CARRYING COST CALCULATION

#### Levelized Direct Investment

The levelizing procedure applied to direct investment for investment categories one, two, and three is identical. Category four investments are treated as non-recurring costs and are not levelized. The Cost Model calculates the annual capital cost for each component using standard financial techniques based on plant investment for that component from the relevant element input sheet, return of capital (depreciation), return on capital and an income tax gross-up on the equity component of the return. Each of these elements of the capital carrying cost estimate is discussed below.

#### Tax Gross Up of Equity Return

The weighted average cost of capital (return) is built up from several user-adjustable inputs. A debt/equity ratio is assumed, along with cost of debt and a cost of equity, for an overall weighted average cost of capital. The equity component of the return is subject to federal, state, and local income tax. As a consequence, it is necessary to increase the pretax return dollars, so that the after-tax return is equal to that assumed in developing the weighted-average cost of capital. A combined federal, state and local income tax (FSLIT) rate was used to gross up return dollars to achieve this result.

#### Depreciation Method

The Cost Model assumes straight-line depreciation and calculates return on investment, tax gross-up and depreciation expenses annually on the mid-year value of the investment. This is conservative, because substitution of nonlinear or accelerated depreciation schedules for straight-line depreciation would decrease annual capital carrying costs. Default values for the service lives of the equipment used in the Cost Model are based on average projection lives (adjusted for net salvage value).

#### Return Calculation

Return is earned only on net capital. Because depreciation results in a declining value of plant each year, the return amount declines over the service life of the plant. To ensure that a meaningful long-run capital carrying cost is calculated, the return amount is levelized over the assumed life of the investment using net present value factors. An annual capital carrying charge factor is developed for economic depreciation lives from I to 80 years. These factors (which also are disaggregated into their depreciation, return, and tax components) are then applied to investment in each plant category (with interpolation to account for fractional year values for economic life) to determine the annual capital carrying cost for each plant category.

The resulting annual capital charge for categories one, two, and three is divided by 12 to determine the monthly recurring charge for the investment.

### **COST DETERMINATION EXhibit**

Docket No. 960833-TP, 960846-TP John C. Klick Exhibit JCK-I Description and Users' Guide

Page 14 of 43

#### EXPENSE CALCULATION

#### Direct Investment-Related Expenses

The cost categories contained in the FCC's Uniform System of Accounts ("USOA") are used as the point of departure for estimating the operating expenses associated with providing collocation space.

ILECs report historical expense information for each of these major categories through the FCC's ARMIS program. The ARMIS data used in the Cost Model include investment and operating expenses and revenues for a given local carrier and state.

Certain expenses, particularly those for maintenance, are assumed to be functions of their associated capital investments. The Cost Model estimates these using historic expense ratios calculated from balance sheet and expense account infonnation reported in each carrier's ARMIS report. These expense ratios are applied to the investments developed by the Cost Model to calculate associated operating expense amounts. The ARMIS information used to perform these functions is contained in the ARMIS Inputs worksheet, and the expense factors are computed in the 95 Actuals worksheet of the Cost Model. Neither of these sheets contain user-adjustable inputs.

As shown above, the Cost Model applies operating expenses only to category one investments, assuming that investments shared by the ILEC and CLECs will be maintained by the ILEC and are subject to maintenance expense recapture. Category two, three, and four investments are not shared with the ILEC, and the Cost Model assumes that investments in these categories will be maintained by the CLEC when they are part of a physical collocation arrangement. Therefore, no ILEC maintenance-related expenses are developed for category two, three or four investments.

The Virtual Collocation Model assumes the CLEC is responsible for directing all maintenance activities associated with the virtual equipment. This includes system surveillance, direction of repair activity, and requests to the ILEC for maintenance assistance. The ILEC is responsible for hardware functions such as circuit pack replacement and changing fuses. Work will be performed by the ILEC upon the request of the CLEC, and will be reimbursed using the labor rate for the appropriate qualified technician, assumed in the Model to be equivalent to that of a Network Terminal Equipment Center technician.

#### Levelized General Support Investment and Expenses

The Cost Model calculates investment for furniture, office equipment, general purpose computers, buildings, motor vehicles, garage work equipment, and other work equipment.

### **COST DETERMINATION** Exhibit

Docket No. 960833-TP. 960846-TP John C. Klick Exhibit JCK-l Description and Users' Guide

Page 15 of 43

The Cost Model uses actual 1995 investment (from ARMIS) to calculate company specific investment ratios. For example, the investment ratio for furniture equals the 1995 company-specific furniture investment divided by the 1995 company specific total plant in service (TPIS) investment. This ratio is multiplied by the investment developed by the Cost Model to determine the portion of general support investment assigned to that asset category. This process is repeated for each general support investment and applied to each investment component. Levelized general support investment is included in cost calculations related to category one only, because only investments shared among the ILEC and CLECs will be maintained by the ILEC.

Levelized capital costs for general support investment are calculated in the same way as levelized capital costs are calculated for direct investment. *See* Cost Determination, Capital Carrying Cost Calculation.

General support expenses are calculated in the same way as expenses are calculated for direct investment-related expenses. The 1995 company-specific expense to investment ratio is calculated from ARMIS and the resulting ratio is multiplied by the Cost Model calculated general support investment developed by the Cost Model.

Levelized general support expenses are included for cost calculations related to category one only, because only investments shared among the ILEC and CLECs will be maintained by the ILEC.

#### Other Taxes

The Cost Model assumes that other taxes will be incurred by the ILEC for *any*  collocation-related investment it provides, regardless of what parties use the investment and whether it is a recurring or a non-recurring cost.

#### **Variable Overhead**

Certain costs that vary with the size of the firm, and therefore do not meet the economic definition of a pure overhead, are often included under the classification of General and Administrative expenses by ILECs.<sup>1</sup> Some of these costs are nonetheless attributed to overhead under ILEC accounting procedures, and a small portion of these costs may be "common" costs that are shared among several elements and would not be affected by changes in the quantity of only one of the those elements. The Cost Model includes a portion of these "overhead" costs in the cost estimates.

The variable support expenses for ILECs included in the Model are higher than those of other industries operating in more competitive environments. Based on studies of

<sup>1</sup> For Example, if an fLEC did not provide loops it would be a much smaller company, and would therefore have lower overhead costs.

### **COST DETERMINATION** Exhibit

Docket No. 960833-TP, 960846-TP John C. Klick Exhibit JCK-l Description and Users' Guide

Page 16 of 43

variable support expenses in competitive industries (such as the interexchange industry), the Cost Model applies as a default a lOA percent variable support factor to *any*  collocation-related investment provided by the ILEC, regardless of what parties use the investment and whether it is a recurring or a non-recurring cost.

#### **Uncollectibles**

The uncollectibles factor is a company-specific ratio calculated by dividing ARMIS 4304 Uncollectibles by ARMIS Access Revenues. The factor is applied to investments modeled as recurring costs in categories one, two, and three. Because non-recurring costs are assumed by the Cost Model to be paid to ILECs at inception of collocation space occupancy, they would not be subject to uncollectible recapture.

#### OTHER ADJUSTMENTS TO COST CALCULATIONS

#### Occupancy Adjustment Factor for Physical Collocation space

The Cost Model also anticipates that the physical collocation space may not be occupied for 100 percent of its useful life. To reflect this expectation, the Cost Model incorporates an occupancy adjustment factor (fill factor) input, which is located in the General Inputs sheet. The occupancy adjustment factor (which represents an estimate of the proportion of cage months the physical collocation space is projected to be occupied), is applied in the Cost Model by dividing the levelized recurring cost of this category of investment by the occupancy adjustment, thereby increasing the amount of recurring investment costs recovered from the CLECs to account for the unoccupied time. The factor is applied to category two and three physical collocation investments, which are not shared with the ILEC and are treated as recurring costs.

# **COST MODEL INPUT Exhibit\_**

Docket No. 960833-TP, 960846-TP John C. Klick Exhibit JCK-l Description and Users' Guide Page 17 of 43

#### NON USER·ADJUSTABLE INPUT AREAS

The Cost Model is a Microsoft Excel-based program. All of the Microsoft Excel 7.0 functionality is available to the user, and no cells have been locked or password protected. However, some spreadsheet features and functions (options) have been turned off to facilitate use of the graphical user interface, thereby preserving the integrity of the Cost Model methodology and assumptions. The user should modify only the pre-defined, user-adjustable inputs as identified in the Cost Model or risk improper calculations not intended by the Collocation Cost Model and Cost Model developers. Any modification to cells other than those defined as user-adjustable could render the results inconsistent with the intent of the Collocation Model developers, and users are expressly prohibited from claiming otherwise.

#### USER-ADJUSTABLE INPUT AREAS

The Cost Model's input values contain the costs of collocation components that make up each element to be provided by the ILEC. These costs were developed (1) from estimates of labor rates and hours for engineering and installation combined with material costs, or (2) as a combined estimate of Engineering, Furnished and Installation (EF&I) costs obtained by subject matter experts. (See the Collocation Model Layout Documentation for a detailed explanation of how the element-specific collocation inputs were developed.)

User-adjustable inputs that apply to all elements include various capital cost parameters and the expected service lives (depreciation) of the components. These are contained in the General Inputs sheet.

User-Adjustable inputs for Planning, and Power Consumption (with the exception of the Monthly Cost Per Kilowatt Hour input found in the Energy Cost input section of the General Inputs sheet of the Cost Model) are limited to the labor rates found in the General Inputs sheet of the Cost Model. User-adjustable inputs for the Land and Building investment are limited to those inputs found in the Collocation Specific Inputs section of the General Inputs sheet of the Cost Model. Security access inputs for physical collocation are also found in the General Inputs sheet of the Cost Model and the labor rate for virtual collocation security escort is included under the frame technician labor rate in the General Inputs sheet.

User-adjustable inputs for each component required in each of the collocation elements generally fall into two categories, *i.e.* number of units and the quantity of each component. These data are used to populate detailed, element-specific, input tables.

Exhibit Docket No. 960833-TP, 960846-TP John C. Klick Exhibit JCK-1 Description and Users' Guide

Page 18 of 43

#### **General Inputs Sheet**

The General Inputs sheet contains user-adjustable inputs such as state and company name of the entity under analysis and the financial parameters used to convert investments categorized as recurring costs to levelized annual capital costs for each component. Several inputs used in the calculation of the land and building investment are also included in the General Inputs sheet, as are labor rate inputs used throughout the Cost Model for each element as appropriate (e.g. First Level Management labor rate is used in the ILEC Manpower Requirements work area sheets used to calculate the cost of planning for physical collocation and virtual collocation).

The screen below depicts the General Inputs sheet, using the Cost Model default inputs.

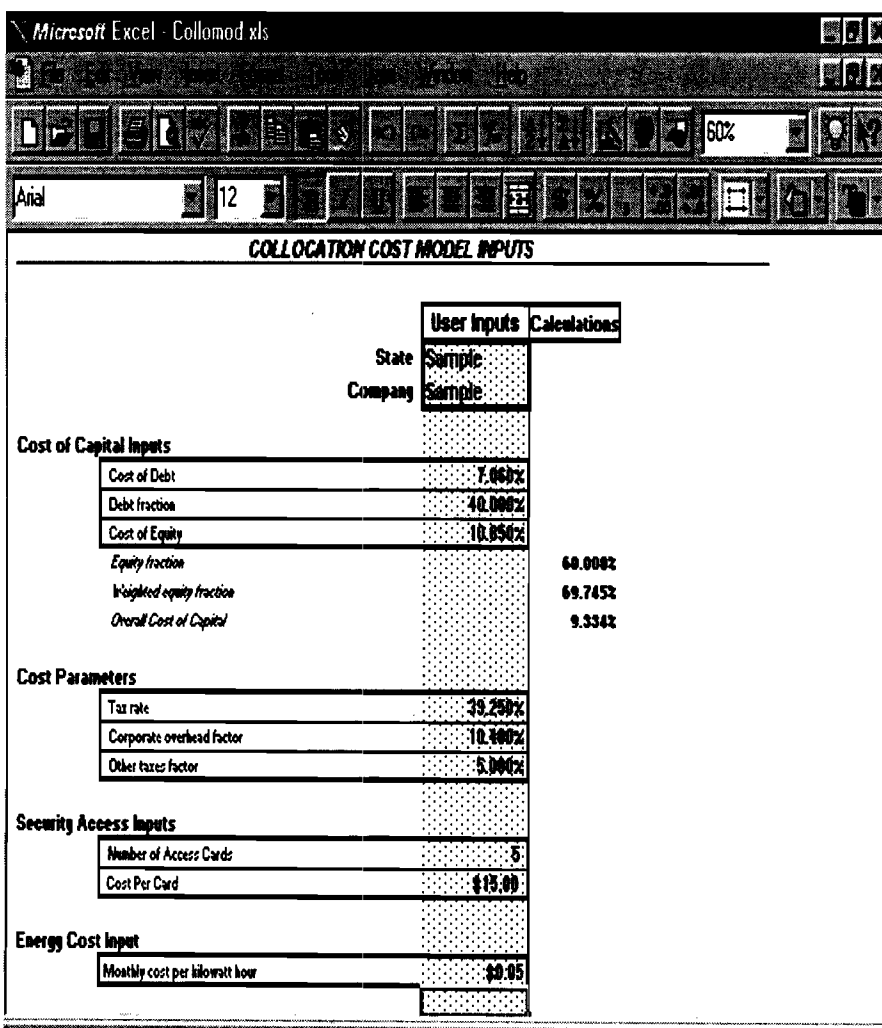

### **COST MODEL INPUT Exhibit**

Docket No. 960833-TP, 960846-TP John C. Klick Exhibit JCK-l Description and Users' Guide

Page 19 of 43

#### General Inputs Description

#### Cost of Capital Inputs

The capital cost inputs, including the debt/equity ratio, cost of debt, and cost of equity, are used to develop the overall cost of capital. Inputs required include cost of debt, debt fraction and cost of equity (the program solves for the equity fraction). The weighted average cost of capital is used to calculate the capital costs.

#### Default Values:

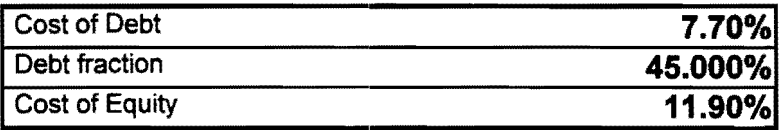

#### Cost Parameters

Tax Rate: The combined federal, state income and local income tax rate on the return on equity.

Corporate Overhead Factor: Forward-looking corporate overhead costs, expressed as a fraction of the sum of all capital costs and operations expenses calculated by the model.

Other taxes factor: Operating taxes (primarily gross receipts and property taxes) paid by a telephone company in addition to federal, state income and local income taxes.

#### Default Values:

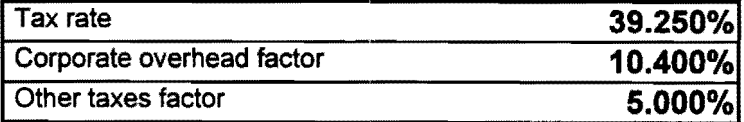

#### Security Access Inputs

Number of Access Cards: The quantity of security access cards per CLEC request.

Cost Per Access Card: The cost per security access card including a maintenance fee, for controlled access by CLEC representatives into the CO.

Exhibit Docket No. 960833-TP, 960846-TP John C. Klick Exhibit JCK-J Description and Users' Guide

Page 20 of 43

#### Default Values:

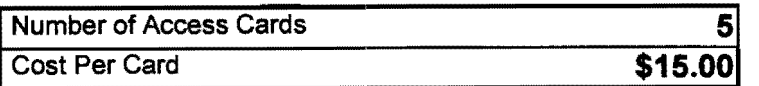

#### **Energy Cost Input**

**Definition:** The monthly cost per kilowatt hour used in the calculation of the Power Consumption cost, expressed as the monthly AC rate per DC amp.

#### Default Value:

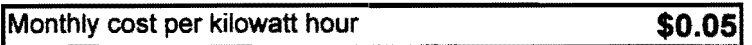

#### Collocation-Specific Inputs

Ancillary Requirement: The percent of total square foot of central office building area per floor dedicated to ancillary equipment. Used in the Land and Buildings cost calculation.

Assignable Space Factor: The percent of total square foot of central office building area per floor dedicated to primary equipment. Used in the Land and Buildings cost calculation.

Cost of Land Per Square Foot: The land cost associated with the central office. Used in the Land and Buildings cost calculation.

Cost Per Sq. Ft.: The building cost per square foot associated with the central office. Used in the Land and Buildings cost calculation. The default assumption is developed from R.S. Means data based on a survey of RBOC central office construction costs. The Collocation Cost Model assumptions for cage preparation overstate construction costs because the Cost Model includes items that already may be captured in the R.S. Means data such as Heating Ventilation and Air Conditioning (HV AC) and lighting improvements. Due to the omission of detailed information on what costs are included in the construction costs in R.S. Means, the Model developers have, to date, been unable to document (and therefore adjust for) this potential overstatement.

Occupancy Factor: The occupancy adjustment factor (which represents an estimate of the proportion of cage months the physical collocation space is projected to be occupied)

# **COST MODEL INPUT EXhibit.** Exhibit

Docket No. 960833-TP, 960846-TP John C. Klick Exhibit JCK-1 Description and Users' Guide

Page 21 of 43

is applied in the Cost Model by dividing the levelized recurring cost of physical collocation category two and three investments by the occupancy adjustment factor to gross-up the investment.

Building to Land Ratio: The multiplier of central office building gross floor area to arrive at total lot size to accommodate building and parking requirements.

#### Default Values:

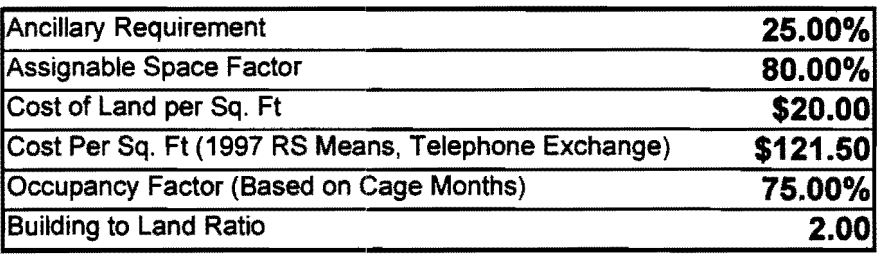

#### Entrance Fiber Structure

Negotiatedffariffed Entrance Fiber Structure Charge: The entrance fiber structure charge reflects the annual charge per foot of conduit that supports the entrance fiber between the manhole and cable vault.

Number of Innerducts per Conduit: The number of innerducts per conduit reflects the number of innerducts included in the conduit structure between the manhole and cable vault. It is used to determine the annual charge per innerduct foot of conduit.

#### Default Value:

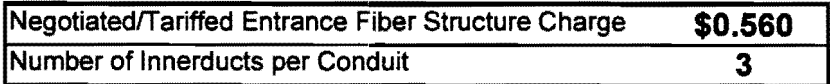

#### Labor Rates

The Cost Model uses five labor rates.

Frame Technician (Frame Tech): The labor rate per hour for a frame technician (state specific input) is also used as the labor rate input for security escort in the virtual collocation scenario.

Splicer: The labor rate per hour for a splicer (state specific input).

## **COST MODEL INPUT INPUT**

Docket No. 960833-TP, 960846-TP John C. Klick Exhibit JCK-I Description and Users' Guide

Page 22 of 43

Network Terminal Equipment Center (NTEC): The labor rate per hour for a NTECH (state specific input) is also used as the labor rate input for equipment maintenance labor in the virtual collocation scenario.

First Level Management: The labor rate per hour for first level management manpower.

Contractor Labor: The labor rate per hour for contractor labor.

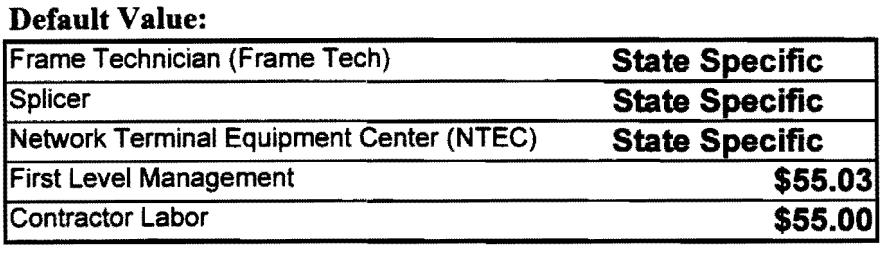

The Cost Model uses a default labor rate value of \$55.00 for all contractor labor rates except for the -48 volt power consumption cost, which is based on a contractor price quote that incorporates 64 hours of contractor labor for engineering at \$65.00 per hour. When the Model is adjusted to reflect state-specific costs, these default values are modified as follows:

For Frame Technicians, Splicers, and NTECs: A state-specific labor rate per hour is calculated based on hourly labor rates found in union contracts. These are fully assigned rates, which include wages and benefits for first-line supervision through third level (middle) management. Since the union contracts identify higher and lower pay zones within a state, where it was not possible to identify the average rate for a labor category, the highest pay zone is used for all rates, thereby assuming that the entire work force is at a maximum rate within their bands. Two publicly available ILEC cost studies – one filed by NYNEX in New York State and one filed by Bell South in Georgia - suggest that benefits generally represent an additional 33% -35% in costs over the contract labor rates. The Cost Model uses a 40% benefits loading to provide a conservatively high cost estimate. The first through third level management salaries and benefits were calculated and loaded on to the labor rates based on a ratio of 15: 1 for contract to supervisory personnel, and 5: I for the next two layers of management. These ratios are based on the judgment of SMEs. The salary and benefits for one clerical position are also incorporated. The loaded hourly rates are adjusted upward by 23% to take into account paid nonproductive time, including time off for vacations, holidays, personal days, training, coffee breaks, etc. Miscellaneous expenses are added to cover such items as travel expense, training, and office supplies. Finally, another increment is added to cover premium pay for overtime worked.

Exhibit Docket No. 960833-TP, 960846-TP John C. Klick Exhibit JCK-1 Description and Users' Guide

Page 23 of 43

For First Level Management: The same loading methodology is used as for frame technicians and splicers, but since there are no union contracts on which to base the unloaded hourly rate for first level management, that input value was set by subject matter experts. With the loadings, the default national rate is \$55.03.

Contractor Labor: Subject matter experts determined that \$55.00 per hour represents an upper bound on the rate for contractor labor, and that number is used in the Cost Model (except for the engineering contractor labor rate of \$65.00 for the -48 volt power consumption cost noted above). Where state-specific contractor labor rate data are available, that data could be used in place of the default value.

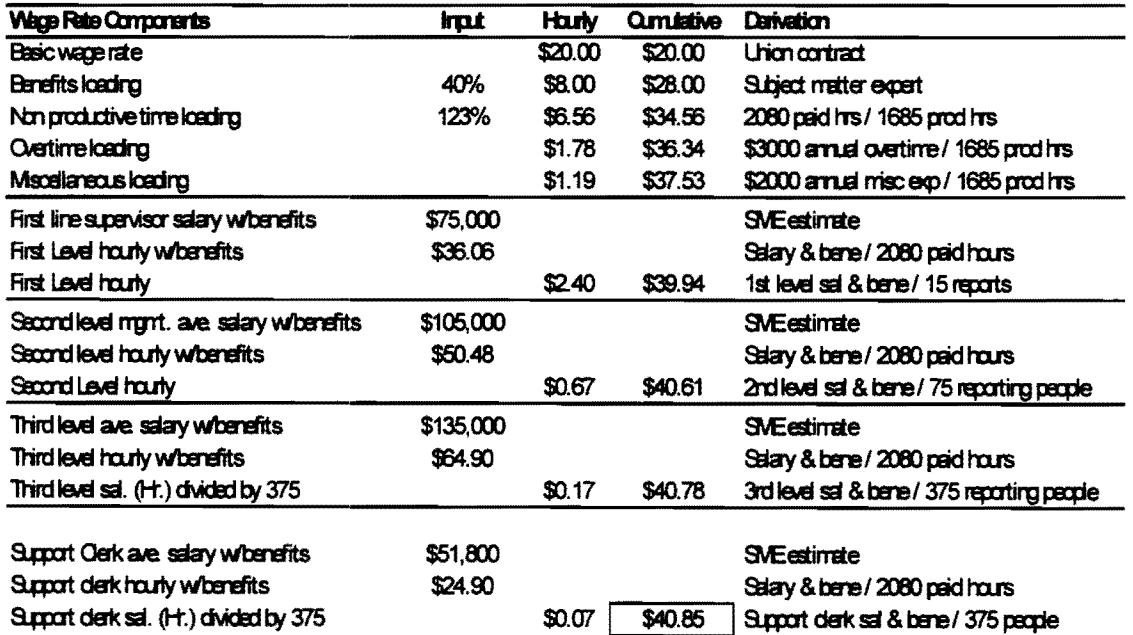

Provided below is an example of a labor rate calculation:

### **COST MODEL INPUT Exhibit.** Exhibit

Docket No. 960833-TP, 960846-TP John C. Klick Exhibit JCK-I Description and Users' Guide

Page 24 of 43

#### **Depreciation**

**Definition:** The economic lives and net salvage percents of various network plant categories are used to develop annual depreciation requirements.

#### Default Value:

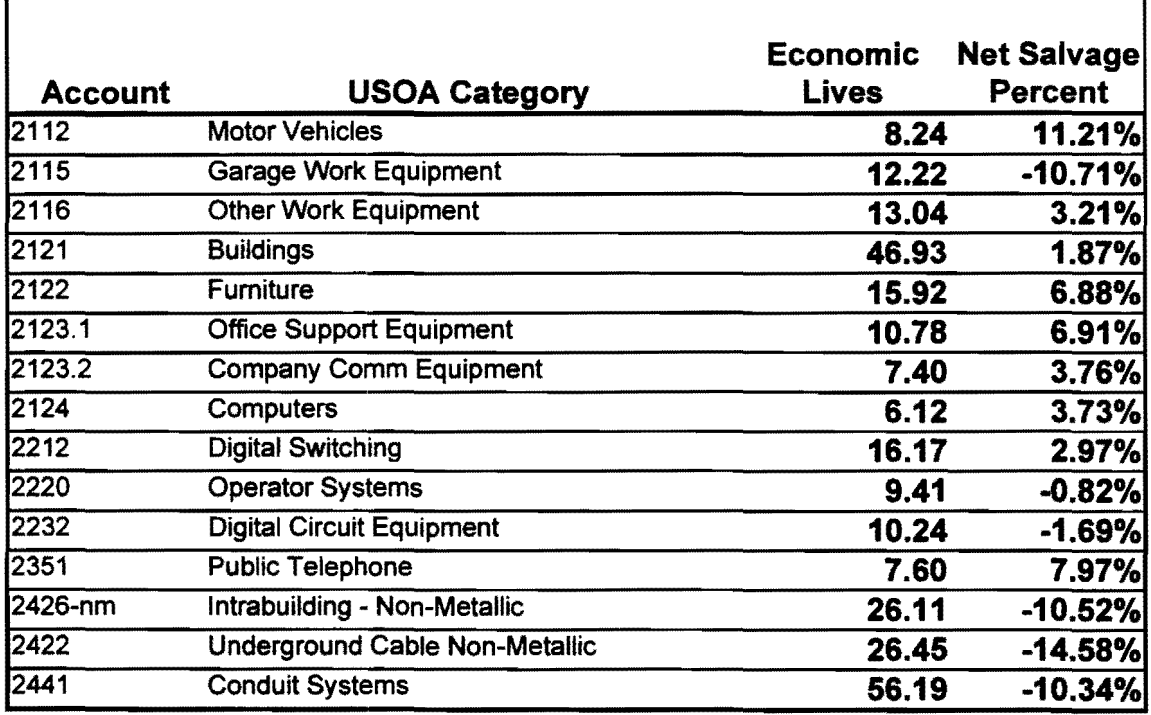

#### ELEMENT-SPECIFIC USER-ADJUSTABLE INPUTS

User-adjustable inputs for each component used in the physical collocation and virtual collocation elements are found in each of the following representative element input sheets. The input sheets for the elements in physical and virtual collocation are similar with the exception that some components used in the physical collocation arrangement differ from those in the virtual collocation arrangement. The user can access each of these input sheets directly by selecting the respective element's Button in the Control sheet. Descriptions of the components that make up each element are included within the respective element's input sheet in the Remarks column. For illustrative purposes, the physical collocation input sheets are described *as* follows.

Exhibit Docket No. 960833-TP, 960846-TP John C. Klick Exhibit JCK-I Description and Users' Guide

Page 25 of 43

#### **Entrance Fiber**

The physical collocation Entrance Fiber input sheet depicted below contains useradjustable inputs for the number of units and the quantity of each component related to entrance fiber, including: Installation of Cable B, Cable Rack Occupancy, 20-foot Cable Rack, 5-foot Cable Rack, Cable Hole Occupancy, Cable Support Charge, Cable Pulling, Splicing Activity, and Splice Fibers.

For example, the fiber cable placement investment (labeled as Installation of Cable B) is calculated by multiplying the user-adjustable labor cost per hour input (located in the General Inputs Sheet under Splicer Labor) by the number of hours input (located in the Entrance Fiber input sheet in the quantity column) required to install the entrance fiber used by one CLEC and to place it on the rack shared by the ILEC and as many as four CLECs. To calculate the shared rack occupancy charge (labeled as Cable Rack Occupancy) a material cost per foot asswnption is multiplied by a user-adjustable input for total linear feet of rack required (located in the Entrance Fiber input sheet in the quantity column) by one CLEC (based on a potential 74 cable pile up).

Exhibit

Docket No. 960833-TP, 960846-TP John C. Klick Exhibit JCK-1 Description and Users' Guide

Page 26 of 43 **NB** *Microsoft* Excel - collomod.xls **Company's Orthwester** AG. **BOOK** N 75% Ë p. Arial **E** |14 **ENTRANCE FIBER** TOTAL INVE! N Unit Unit # of **Quantity Fill Factor** Total **Element Description** Required (if applicable) Cost Type **Units** hvestment of Placed on shared cable rack Installation of Cable (B) \$40.46 HR  $14.0$ \$566.44 1  $[175Ft]$ Cable Rack Occupancy | 12" Ladder Rack \$0.54 LF  $\ddagger$  $135.0$ 868 \$72.76 LF 20.0 mı \$39.88 Cable Rack (20 Ft) 12" Ladder Rack \$199.41 1 LF 50  $\mathbf{m}$ Cable Rack (5 Ft) 12" Ladder Rack \$39.88 1 \$199.41 Cable holes between floors shared  $\mathbf{3}$  $\mathbf{10}$ \$700.00 Cable Hole Occupancy CA 85.00% \$2,470.59 by CLECs & LEC Cable Support Charge Between vault splice & vault wall  $$0.54$ LF 50.0 \$26.95 1 حكامه وانتبت بإباحه مجاداة والحالات

Exhibit Docket No. 960833-TP, 960846-TP John C. Klick Exhibit JCK-1 Description and Users' Guide

Page 27 of 43

#### **Power Delivery**

The physical collocation Power Delivery Input sheet depicted below contains useradjustable inputs for number of units and the quantity of each for Cable B in either 40, 100, or 200 amp service, and for the Cable Rack. The input values were provided by the subject matter experts who constructed the Collocation Model.

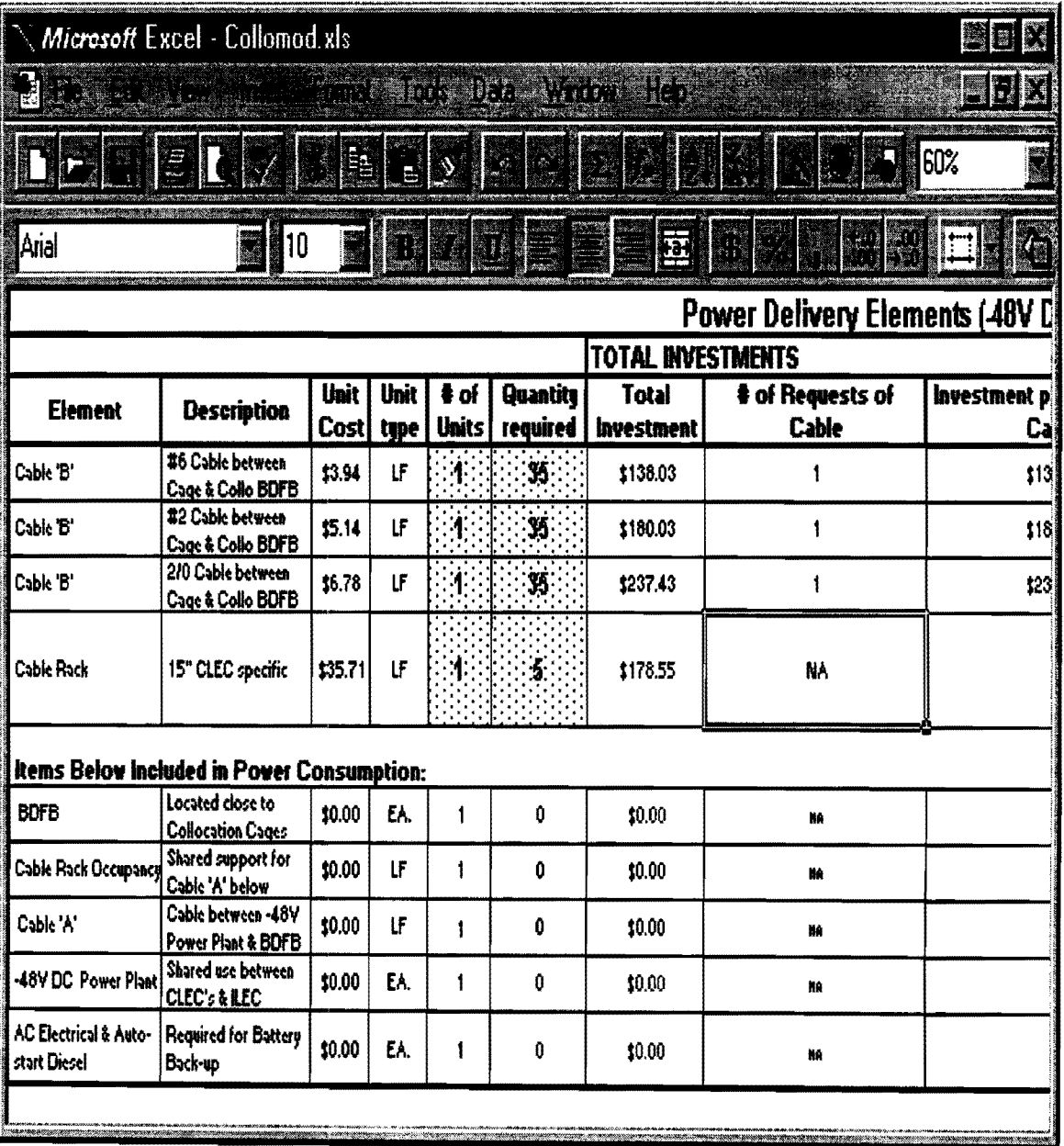

Exhibit Docket No. 960833-TP, 960846-TP John C. Klick Exhibit JCK-1 Description and Users' Guide

Page 28 of 43

#### COPPER CONNECTIVITY (VOICE GRADE, DS-1, DS-3)

The following physical collocation element input sheets deal with the investment required for connectivity between the Collocation Area and the ILEC cross-connects. Connectivity between the CLEC and ILEC is modeled for three different transmission bandwidths: Voice Grade (DS-0), DS-1, and DS-3. For DS-1 and DS-3, two alternative cross connects (DCS and DSX) are modeled. The input values were provided by the subject matter experts who constructed the Collocation Model.

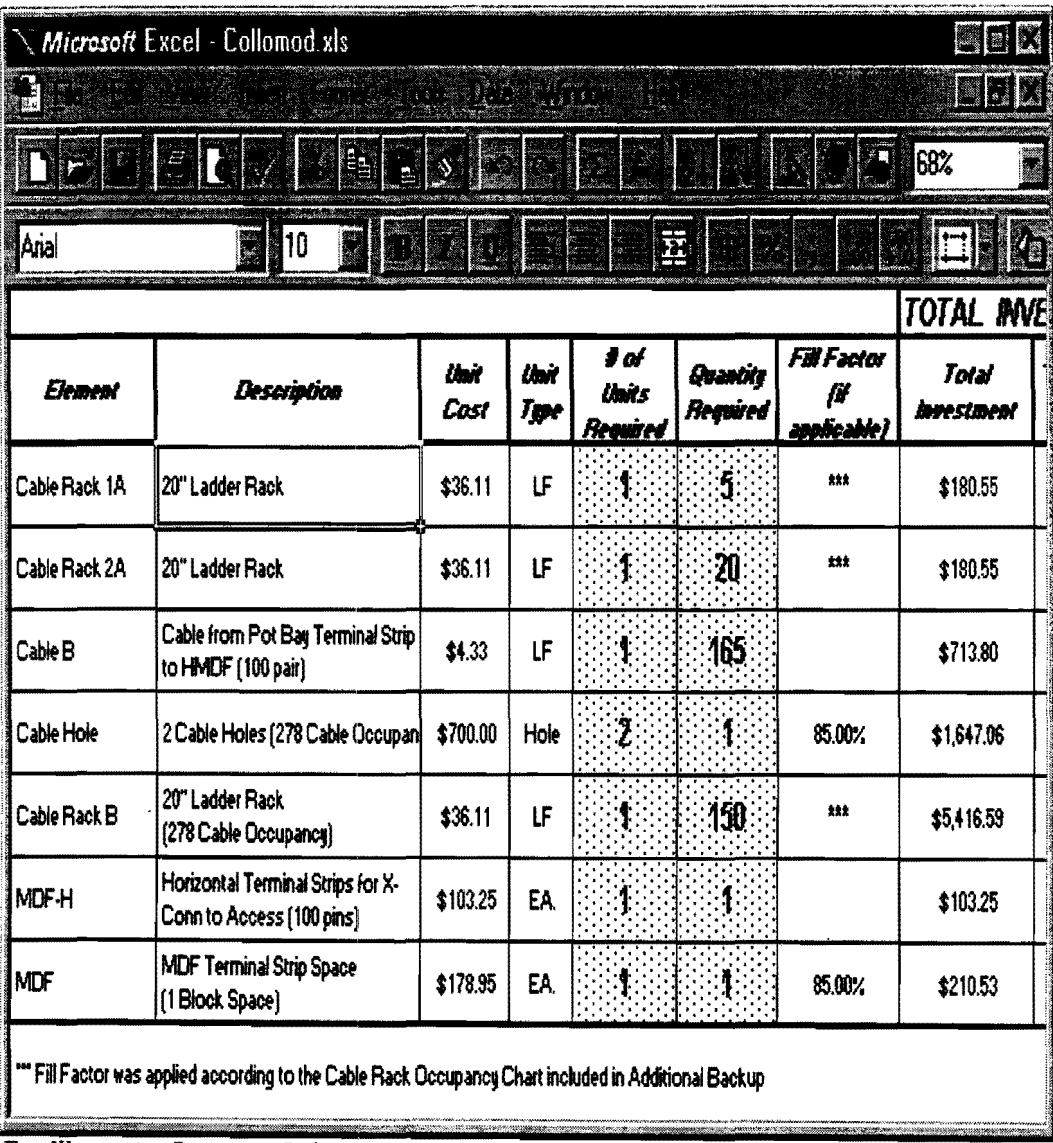

#### **Voice Grade**

 $\bullet$ 

Exhibit\_ Docket No. 960833-TP, 960846-TP John C. Klick Exhibit JCK-1 Description and Users' Guide

 $\bar{\star}$ 

Page 29 of 43

DS-1 (DCS)

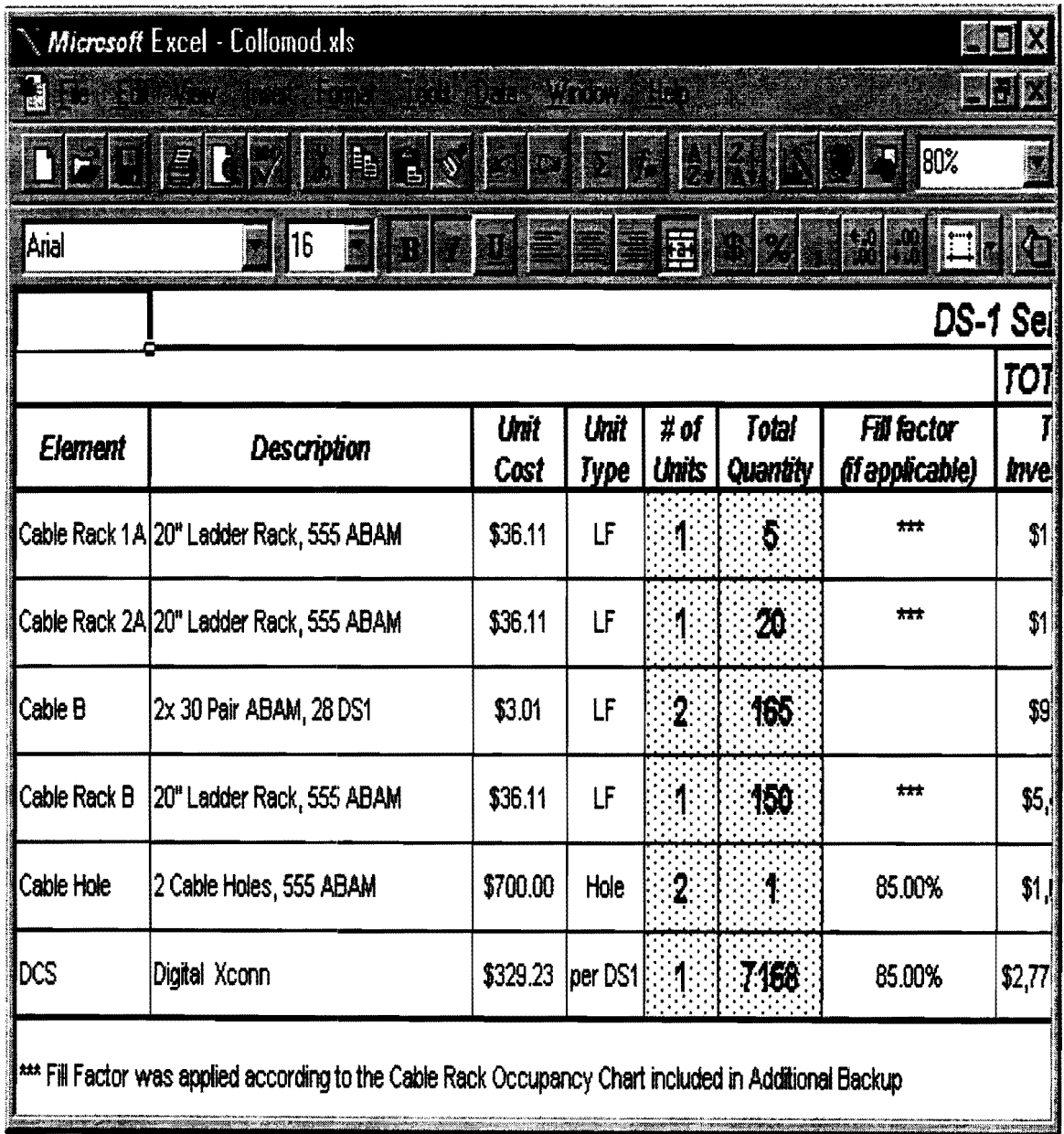

 $\bar{\star}$ 

Exhibit\_ Docket No. 960833-TP, 960846-TP John C. Klick Exhibit JCK-1 Description and Users' Guide

Page 30 of 43

**DS-1 (DSX)** 

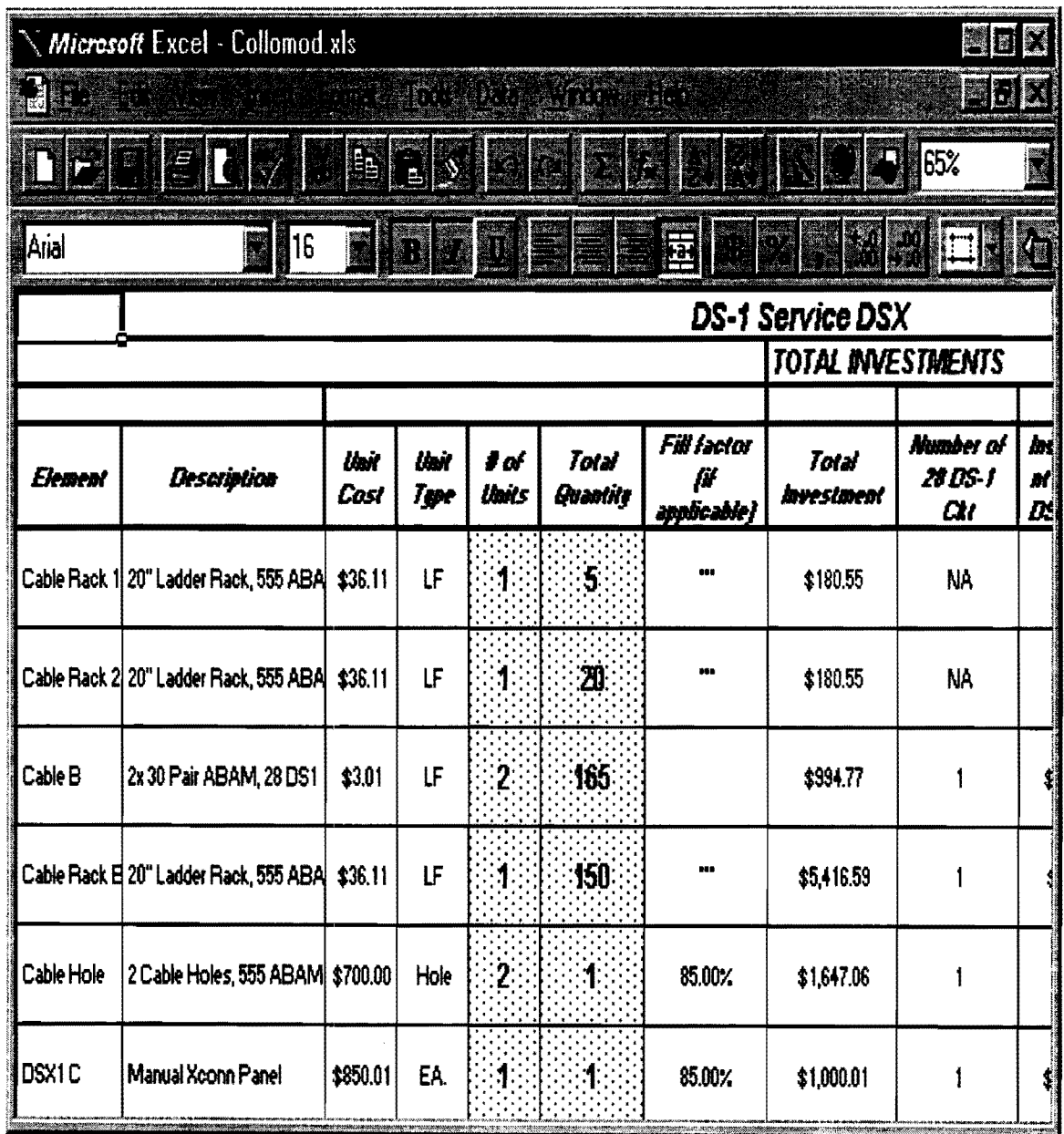

 $\ddot{\phantom{0}}$ 

Exhibit\_ Docket No. 960833-TP, 960846-TP John C. Klick Exhibit JCK-1 Description and Users' Guide

Page 31 of 43

**DS-3 (DCS)** 

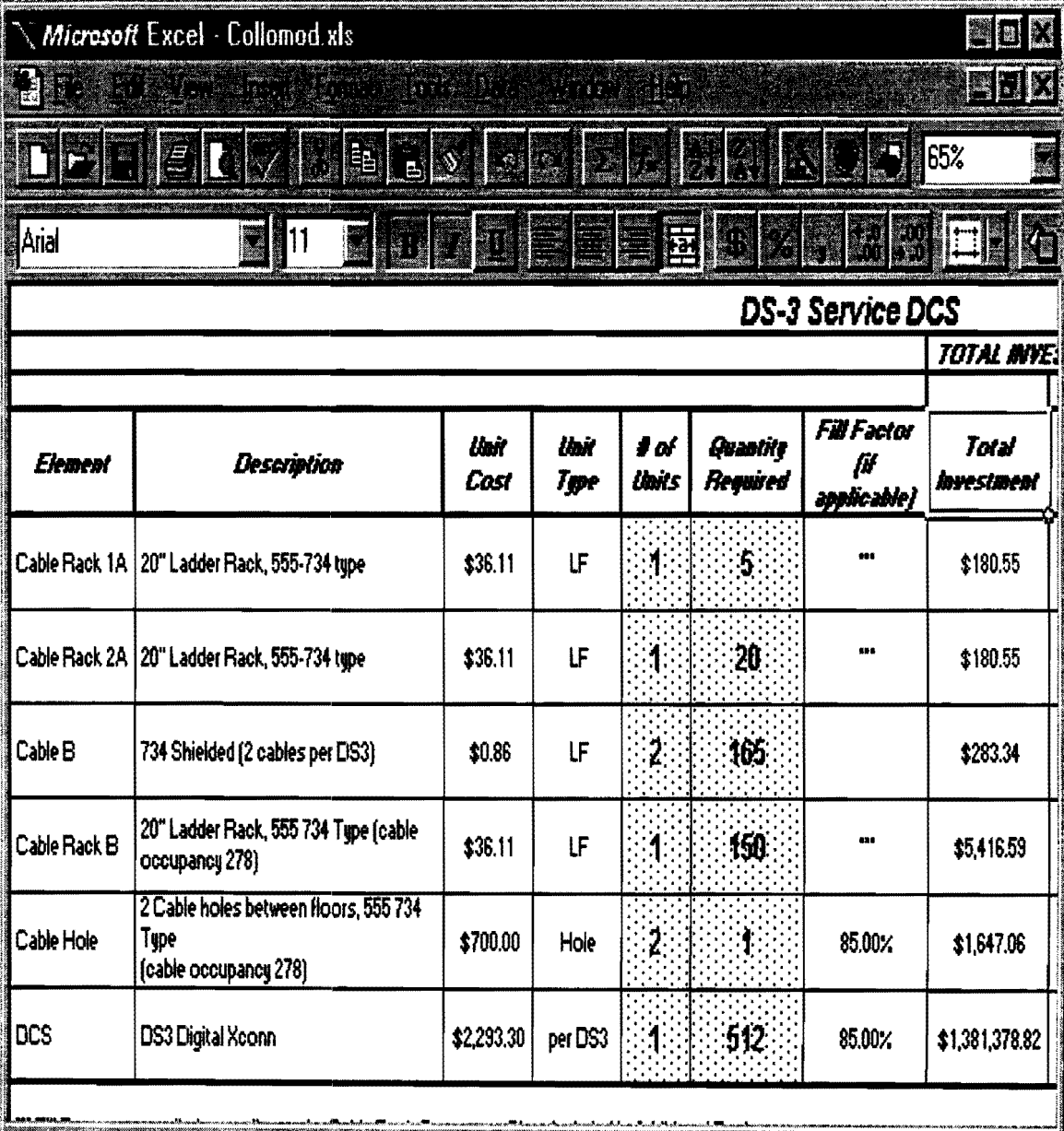

Exhibit Docket No. 960833-TP, 960846-TP John C. Klick Exhibit JCK-1 Description and Users' Guide

Page 32 of 43

**DS-3 (DSX)** 

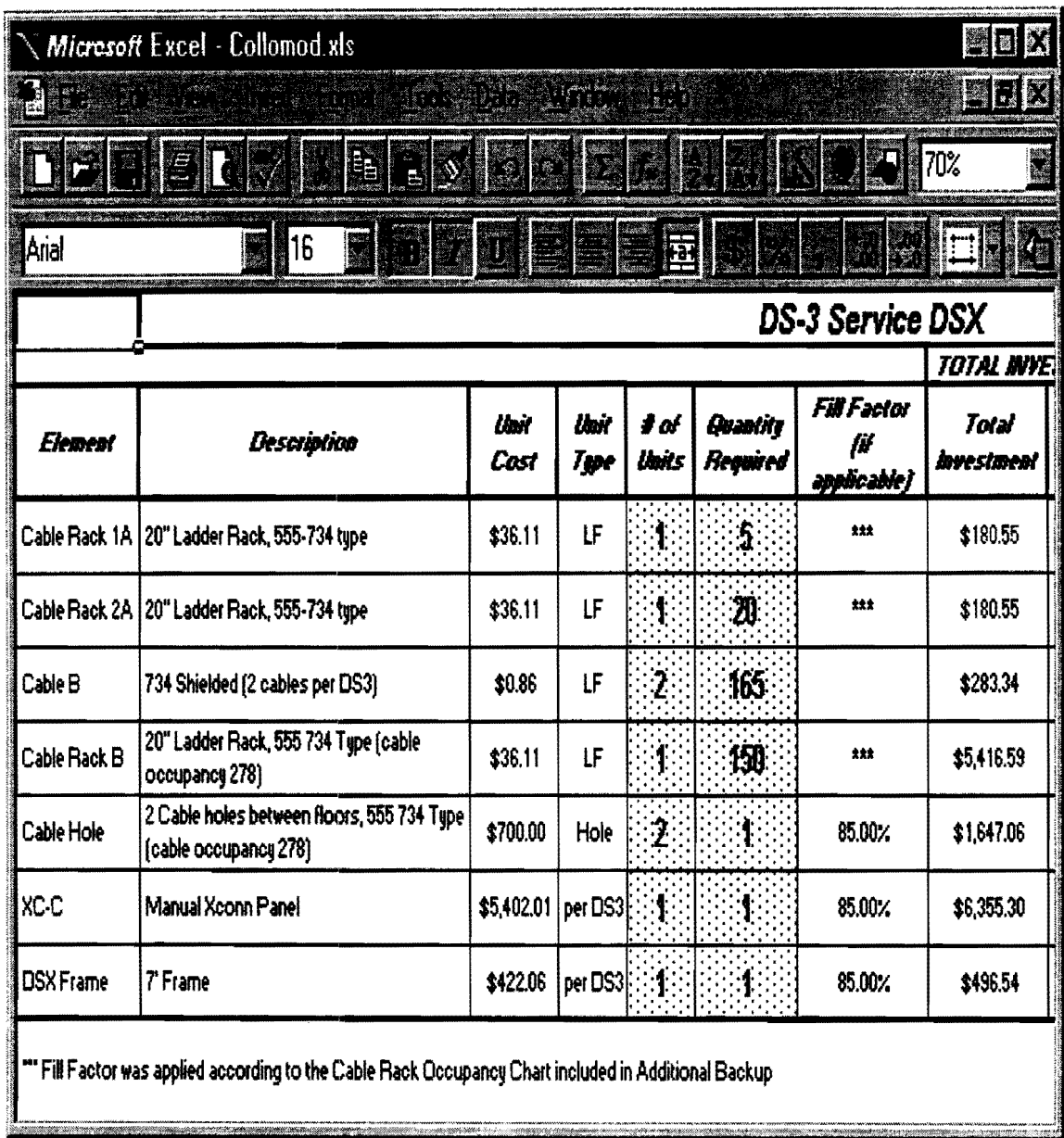

Exhibit Docket No. 960833-TP, 960846-TP John C. Klick Exhibit JCK-1 Description and Users' Guide

Page 33 of 43

#### OPTICAL CONNECTIVITY

The following physical collocation element input sheet represents the investment required for connectivity between the Collocation Area and the ILEC Fiber Distribution Frame. The input values were provided by the subject matter experts who constructed the Collocation Model.

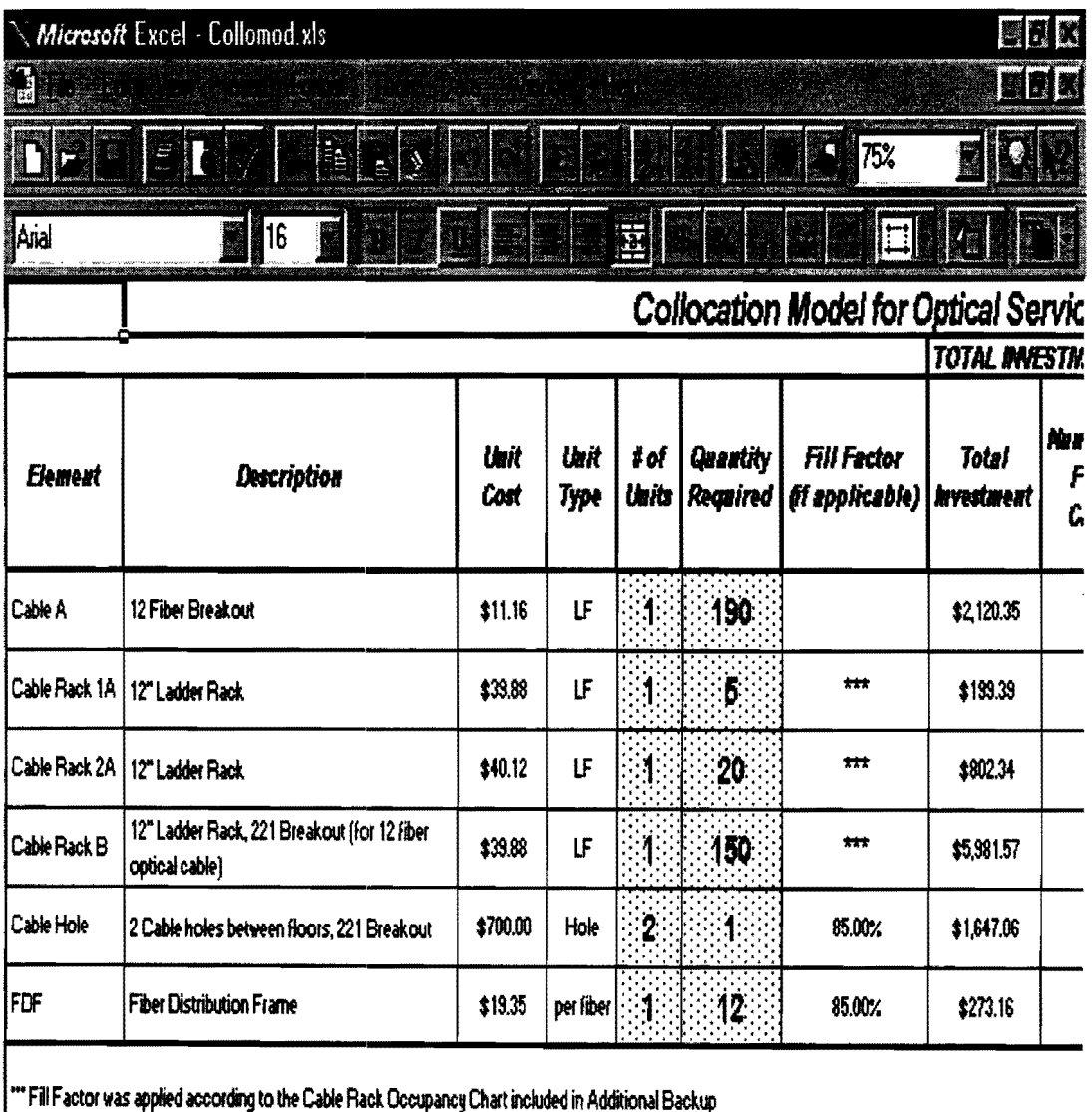

Exhibit Docket No. 960833-TP, 960846-TP John C. Klick Exhibit JCK-1 Description and Users' Guide

Page 34 of 43

#### **Grounding**

The physical collocation Grounding input sheet (applies to physical collocation) depicted below contains user-adjustable inputs related to the installation of a new common ground bar in the Common Area, and a new ground cable to connect to the existing Floor Ground Bar. The input values were provided by the subject matter experts who constructed the Collocation Model.

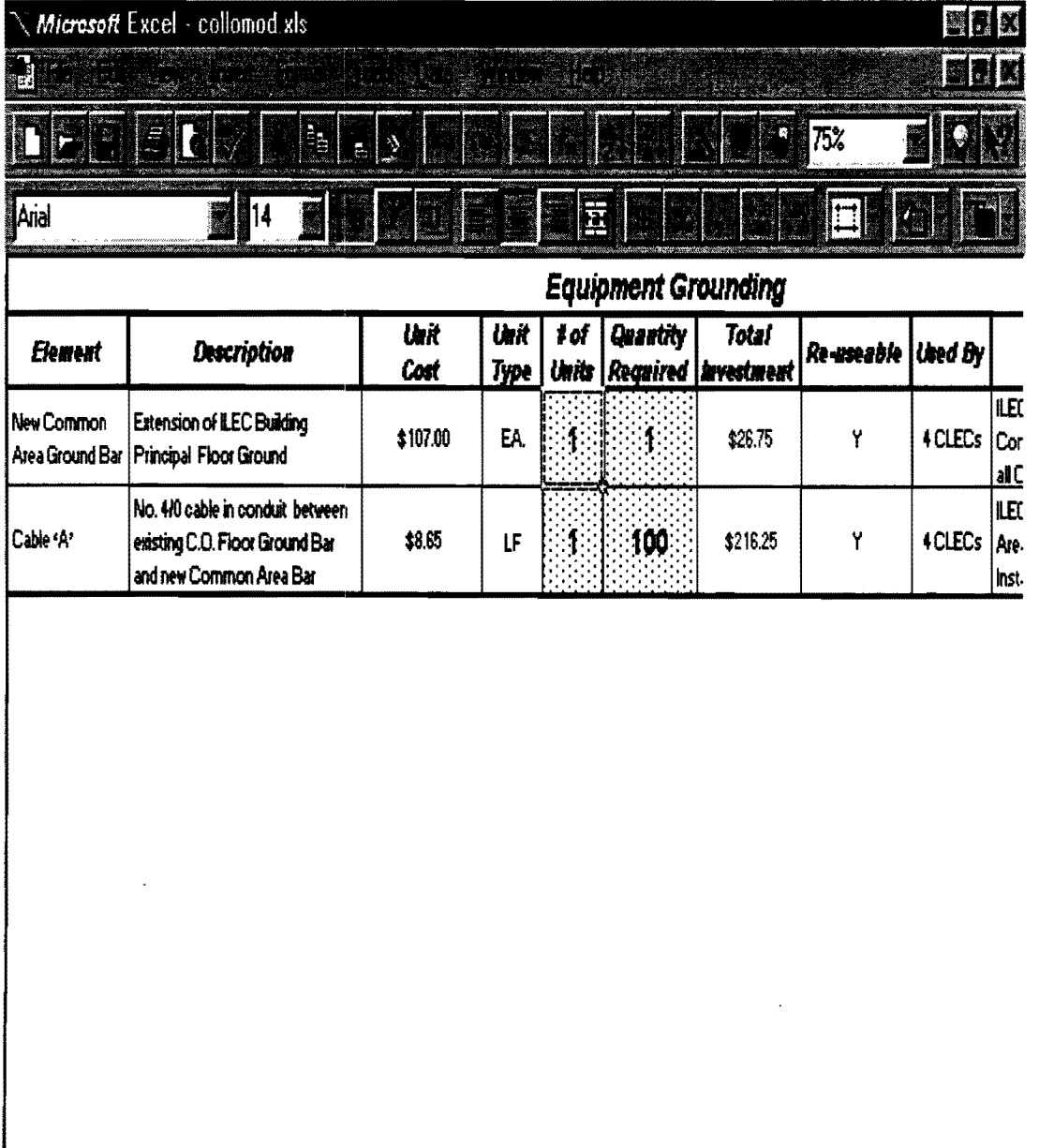

Exhibit Docket No. 960833-TP, 960846-TP John C. Klick Exhibit JCK-1 Description and Users' Guide

Page 35 of 43

#### **Cage Preparation**

The Cage Preparation (applies to physical collocation) input sheet contains useradjustable inputs for the number of units and the quantity of each element required for the construction of a typical physical Collocation Area in an ILEC Central Office. The input values were provided by the subject matter experts who constructed the Collocation Model.

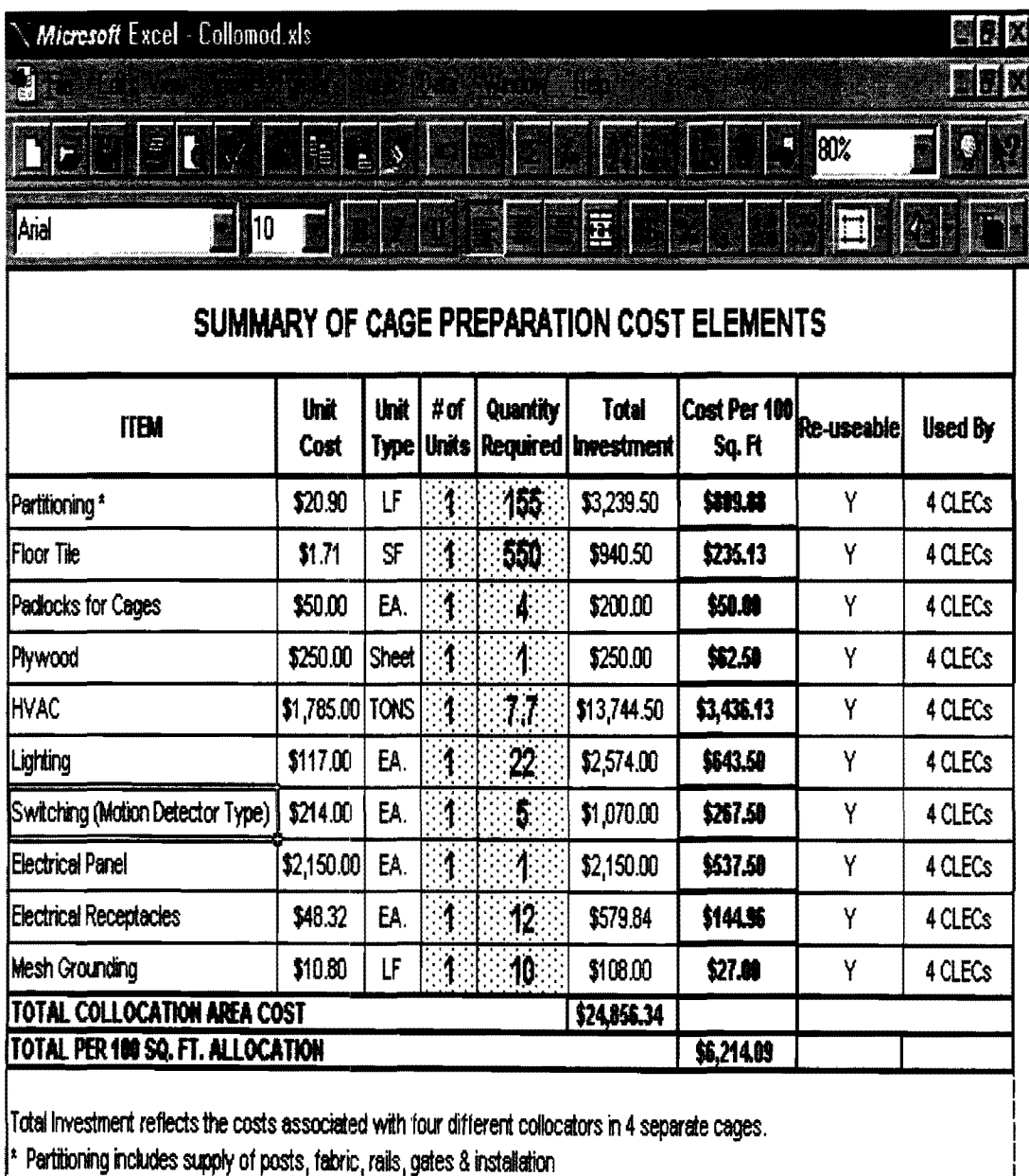

## **COST MODEL OUTPUT EXhibit.** Exhibit

Docket No. 960833-TP, 960846-TP John C. Klick Exhibit JCK-l Description and Users' Guide Page 36 of 43

#### SUMMARY COST

The Summary Cost sheet for physical and virtual collocation are similar with the exception that some components used in the physical collocation arrangement differ from those in the virtual collocation arrangement.

The costs reflected on the Summary Cost sheet depicted below (physical collocation shown) are categorized as either non-recurring or monthly recurring costs. Costs are represented on a unit of consumption basis. It is inaccurate to sum all of the recurring costs to arrive at a grand total, because several alternative costs are presented for elements such as Power Delivery and Connectivity. The total cost for collocation is dependent upon a CLEC's requirement for connectivity, usage of power, number of cages requested (in a physical collocation an'angement), etc. For example, a CLEC may request a combination of copper connectivity such as voice grade and DS-1 (DSX), or only voice grade service. The summary output provides flexibility to the user so that costs tailored to a CLEC's requirements at a particular location can be specified.

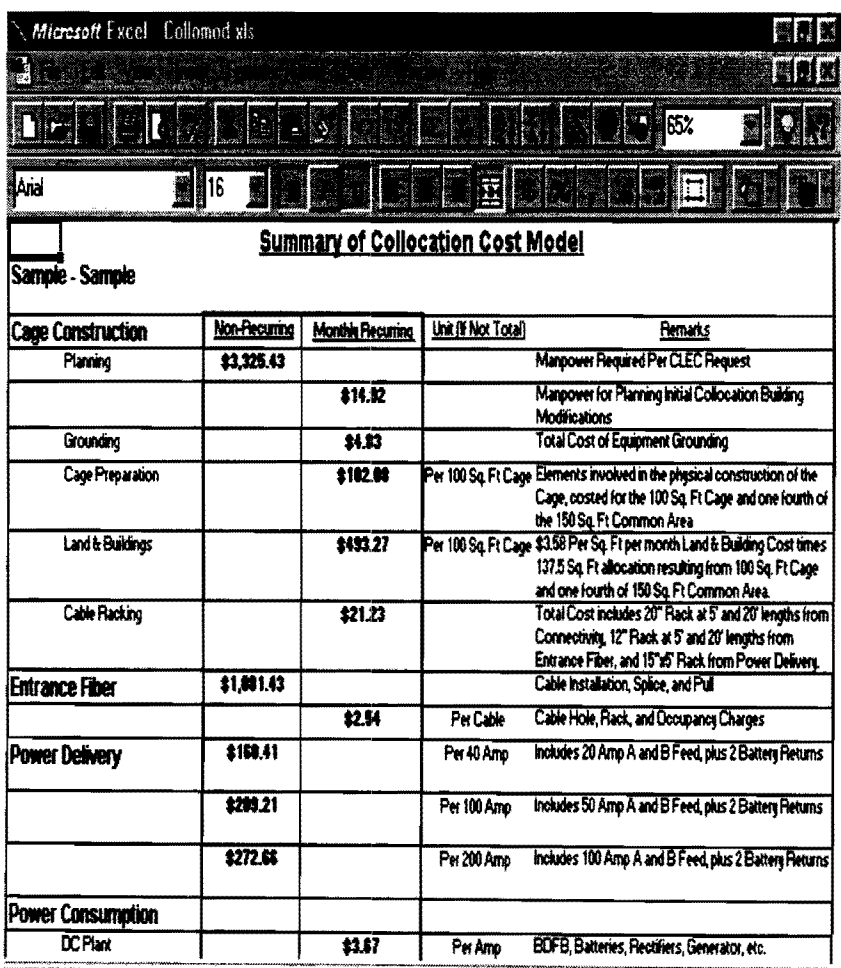

### **COST MODEL OUTPUT EXhibit.** Exhibit

Docket No. 960833-TP, 960846-TP John C. Klick Exhibit JCK-l Description and Users' Guide

Page 37 of 43

#### CAGE CONSTRUCTION

The cage construction category (applies to physical collocation) incorporates all of the elements included in the physical collocation area. Recurring cage construction costs are based on the number of one-hundred square-foot areas required by a particular collocator. As a result, a user of the Cost Model can multiply the cage construction elements by the number of hundred square foot areas required to determine the total cost for the respective element.

The only non-recurring cost in the cage construction category is for planning of a CLEC's collocation space requirement. The non-recurring planning cost shown on the physical collocation summary cost sheet represents the manpower/engineering required to plan a CLEC request, regardless of the number of one hundred square-foot areas required.

#### ENTRANCE FIBER

The entrance fiber category includes a non-recurring charge, in the physical collocation arrangement, for installing the entrance fiber between the cable vault and the physical collocation area. This includes placing the cable on the shared rack, pulling the cable, splicing of the cable in the cable vault, and the cable vault splice case. The recurring cost in both the physical arrangement and virtual arrangement includes the per cable occupancy charge for sharing the ILEC cable holes and rack. The virtual arrangement also includes recurring costs for the fiber distribution frame and optical patch cords.

#### POWER DELIVERY

The power delivery charge for physical collocation includes the non-recurring charge for installing the power A and power B feed plus two battery returns. Three alternative costs for different levels of amperage service are shown depending on the power requirements of the CLEC. Power delivery for virtual collocation includes only the occupancy charge for the rack since the power feeds are installed at the same time as the equipment they serve and by the same installers.

#### POWER CONSUMPTION

The power consumption charge per DC amp includes the recurring charge for engineering, furnishing and installing the 48V DC power plant shared by the ILEC and CLECs including battery and diesel generator back-up. The recurring cost for AC usage per DC amp is shown separately.

# **COST MODEL OUTPUT EXhibit.** Exhibit

Docket No. 960833-TP, 960846-TP John C. Klick Exhibit JCK-l Description and Users' Guide

Page 38 of 43

#### COPPER CONNECTIVITY

The monthly recurring cost for connectivity between the CLEC and ILEC is shown for three different transmission bandwidths, Voice Grade (DS-O), DS-l, and DS-3. For DS-l and DS-3, two alternative cross connects (DCS and DSX) are shown. Cable racks included within the collocation area for copper connectivity, power and entrance fiber are included in the summary sheet under Cage Construction as a monthly recurring cost for Cable Racking.

#### OPTICAL CONNECTIVITY

The monthly recurring cost for optical connectivity in the physical collocation arrangement between the CLEC and ILEC includes cable racking, cable holes and fiber distribution frame. The non-recurring charge for optical connectivity in the physical collocation summary includes the cost of material and installation (including splicing and testing) of the fiber break-out cable. The cost of the fiber break-out cable is not included in the virtual collocation arrangement since it is installed at the same time as the equipment it serves.

#### **SECURITY**

The non-recurring charge for security access cards in the physical collocation arrangement is based on the cost per access card including a maintenance fee, for controlled access by CLEC representatives into the CO. The Central Office Model Layout assumes the CO is equipped with an automated security card reading system. The virtual collocation arrangement includes the cost of a security escort with various response intervals.

#### ENTRANCE FIBER STRUCTURE

The entrance fiber structure charge reflects the recurring cost per innerduct foot of conduit that supports the entrance fiber between the manhole and cable vault. The cost shown on the summary sheet reflects the negotiated or tariffed rate when available. The cost associated with cable placement in the conduit is included in the entrance fiber nonrecurring cost in the summary sheet.

### **INSTALLATION, STARTUP, & INTERFACE** Exhibit.

Docket No. 960833-TP, 960846-TP John C. Klick Exhibit JCK-J Description and Users' Guide Page 39 of 43

#### **SOFTWARE**

The Cost Model is a Microsoft Excel-based program that has been developed by MCI and AT&T for the purpose of estimating the forward-looking economic costs of physical collocation. The Cost Model's calculations are contained in a single Microsoft Excel 7.0 workbook. Microsoft Excel's auditing tools allow the user to determine relationships between the Cost Model's various inputs and outputs.

#### **SYSTEM REQUIREMENTS**

The Cost Model can be run on any personal computer operating with Microsoft Windows 95 and Microsoft Excel 7.0. The Cost Model requires no external data base and is ready for use once copied to the user's hard drive. *See* the Microsoft Windows 95 User's Guide for more information on copying and moving files and how to create folders in which to save your work. *See* the Microsoft Excel 7.0 Users Guide User's Guide for more information on how to open a file, invoke commands, and save a file.

#### **STARTING THE COST MODEL**

To begin using the Cost Model, open the file named COLLOMOD.XLS directly from your hard drive or from within Excel. The user is first presented with a dialog box (depicted below) requesting the user to select whether the file should be opened as a readonly file. The user is strongly advised to select yes in order to preserve the integrity of the original file and to avoid overwriting the file contents. Sensitivity and what-if analyses can be completed with quick turnaround - - the user merely saves the workbook with a new name for scenario control.

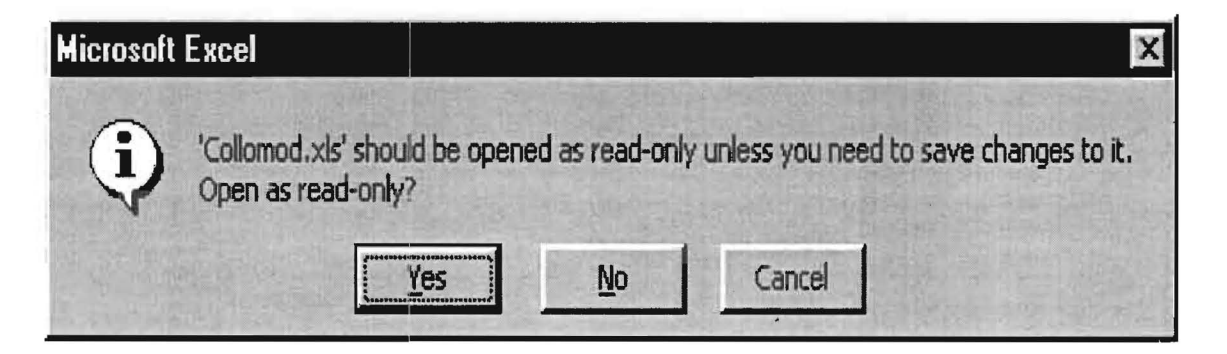

### **INSTALLATION, STARTUP, & INTERFACE** Exhibit.

Docket No. 960833-TP, 960846-TP John C. Klick Exhibit JCK-I Description and Users' Guide

Page 40 of 43

Following the initial dialog box, the user is presented with a second dialog box (depicted below) that indicates the Proprietary status of the Cost Model. The user must acknowledge the scripted message by selecting OK to proceed.

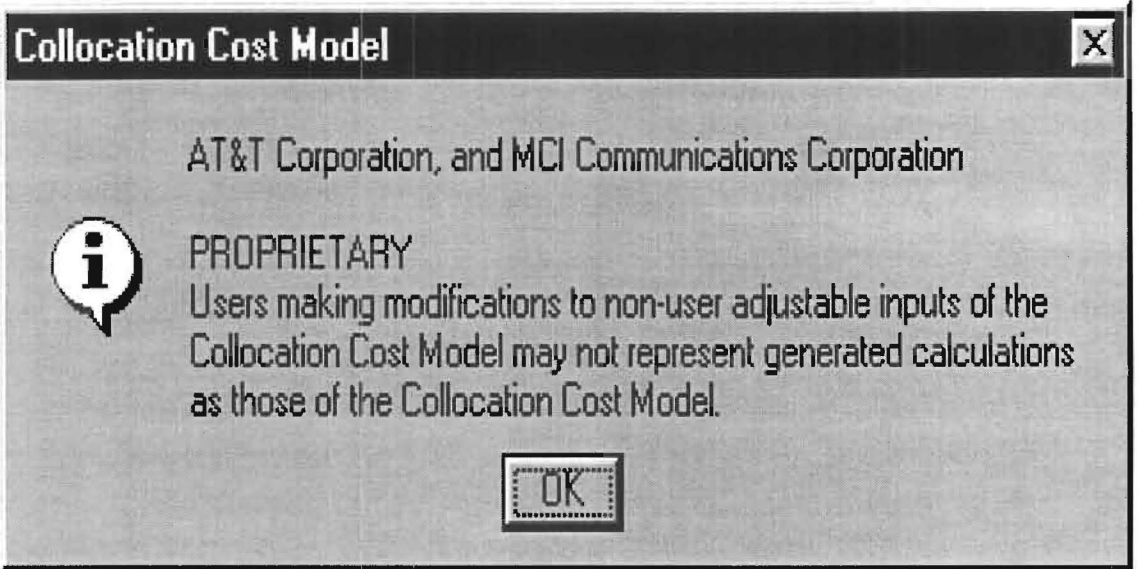

#### **COST MODEL** INTERFACE

Next, the user is presented with the Cost Model's Control screen (depicted below), which is the Cost Model's graphical user interface. The Control screen has a series of gray Buttons that provide automated commands to assist the user. The use of programming code and macros allows the Cost Model to run with only limited user intervention. The simplified push-button interface enables the user to either move directly to the various user-adjustable input areas within the different element input sheets, preview results of changes to the Cost Model's user-adjustable inputs, or print pre-defined sheets from the Cost Model.

INSTALLATION, STARTUP, & INTERFACE

Exhibit\_

Docket No. 960833-TP, 960846-TP John C. Klick Exhibit JCK-1 Description and Users' Guide

Page 41 of 43

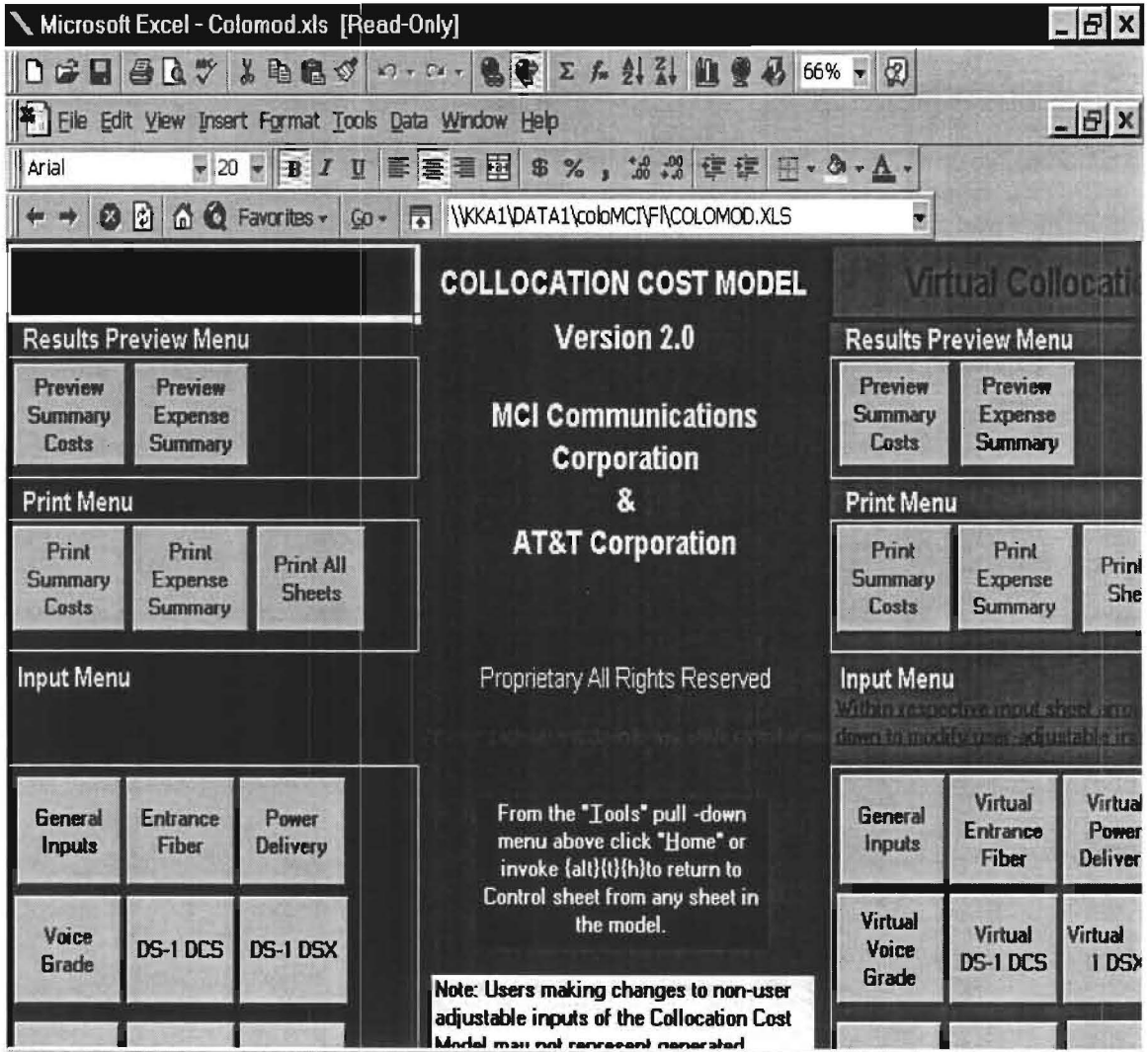

#### **CONTROL SHEET**

### INSTALLATION, STARTUP, & INTERFACE

Exhibit

Docket No. 960833-TP, 960846-TP John C. Klick Exhibit JCK-1 Description and Users' Guide

Page 42 of 43

#### PROGRAM CONTROL

To return to the Control sheet from any other sheet in the Cost Model, simply click on the Home selection from the Tools pull-down menu from any sheet in the workbook as depicted below or invoke the key strokes  $\{Alt\} \{T\} \{H\}.$ 

#### HOME COMMAND TO RETURN TO CONTROL SHEET

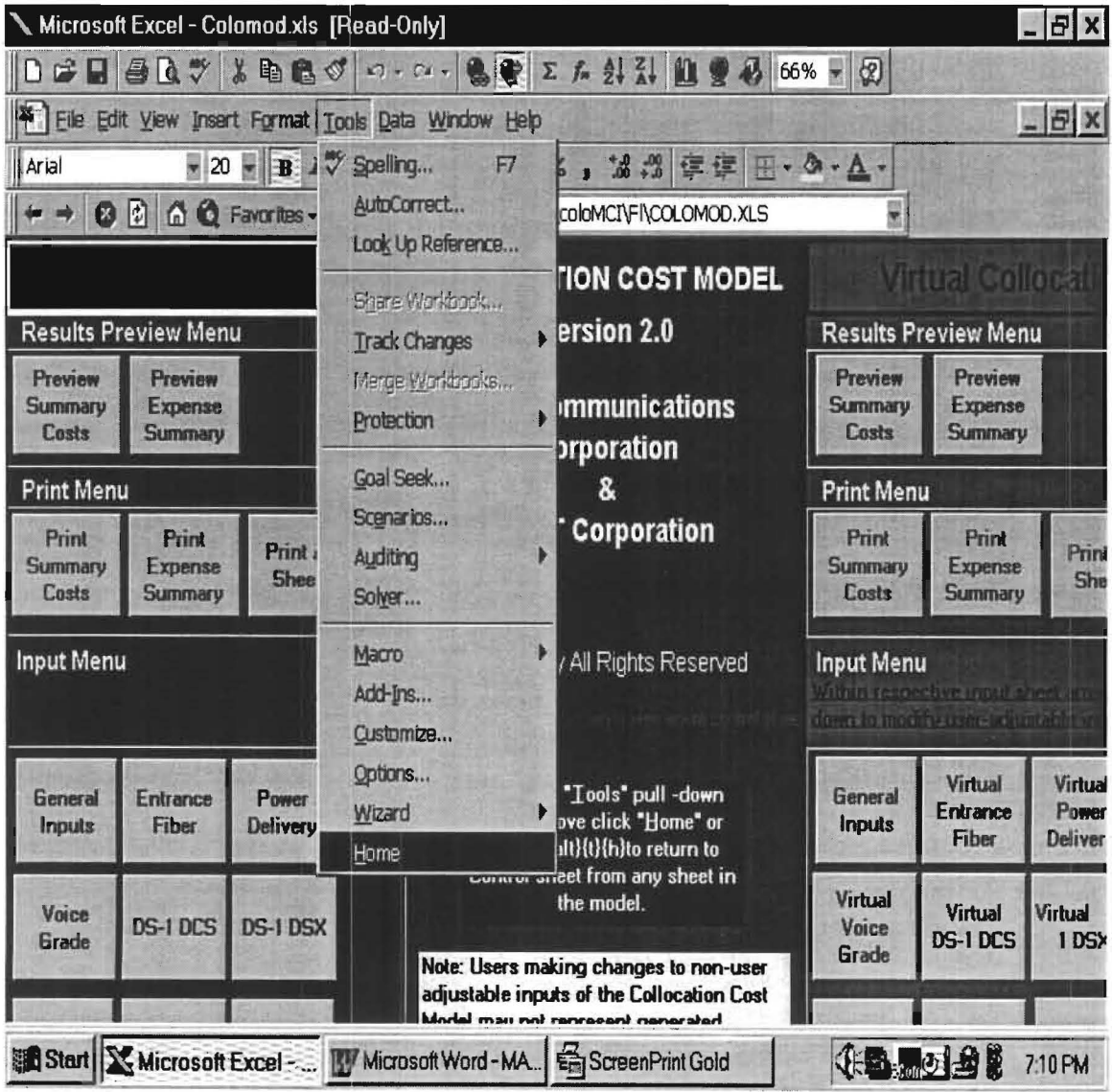

### **INSTALLATION, STARTUP, & INTERFACE** Exhibit

Docket No. 960833-TP, 960846-TP John C. Klick Exhibit JCK-l Description and Users' Guide

Page 43 of 43

#### ENDING A SESSION

To end a session and save work, select the File pull-down menu and select Save  $\Delta s$ . Enter a new file name and select the desired folder on the hard drive in which to save the file in the dialog box presented. If the user attempts to close the file or exit the program before saving the file with a new name, Excel will prompt the user, asking if the user wishes to save the changes to the file -- but only if yes was selected at program start-up when the user was confronted with the read-only dialog box. Select yes to save changes and Excel will present the user with a dialog box reminder that the original file is readonly to which the user should select OK. Finally, Excel will present the user with the save as dialog box allowing the user to enter a new file name and to select the desired folder in which to save the file.

Exhibit Docket No. 960833-TP, 960846-TP John C. Klick Exhibit JCK-2B Virtual Collocation Summary Page 1 of 1

# Summary of Collocation Cost Model - Virtual Collocation<br>Version 2.0 SOUTHERN BELL TEL

SOUTHERN BELL TELEPHONE CO.

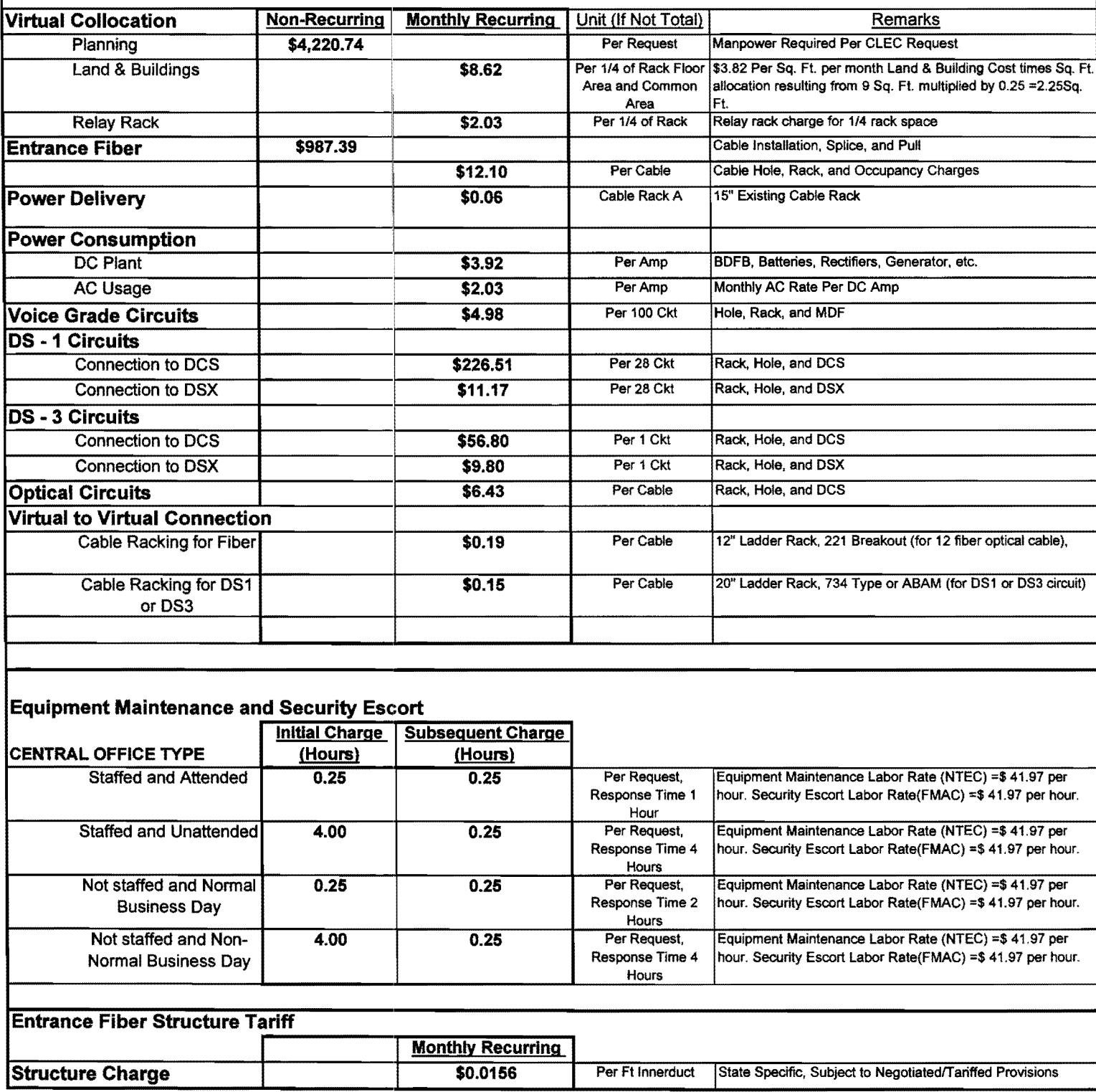

exhibit with the control of the control of the control of the control of the control of the control of the control of the control of the control of the control of the control of the control of the control of the control of Docket No. 960833-TP, 960846-TP John C. Klick Exhibit JCK-2B Physical Collocation Summary Page 1 of 1

**Florida** 

#### Summary of Collocation Cost Model - Physical Collocation Version 2.0

..

SOUTHERN BELL TELEPHONE CO.

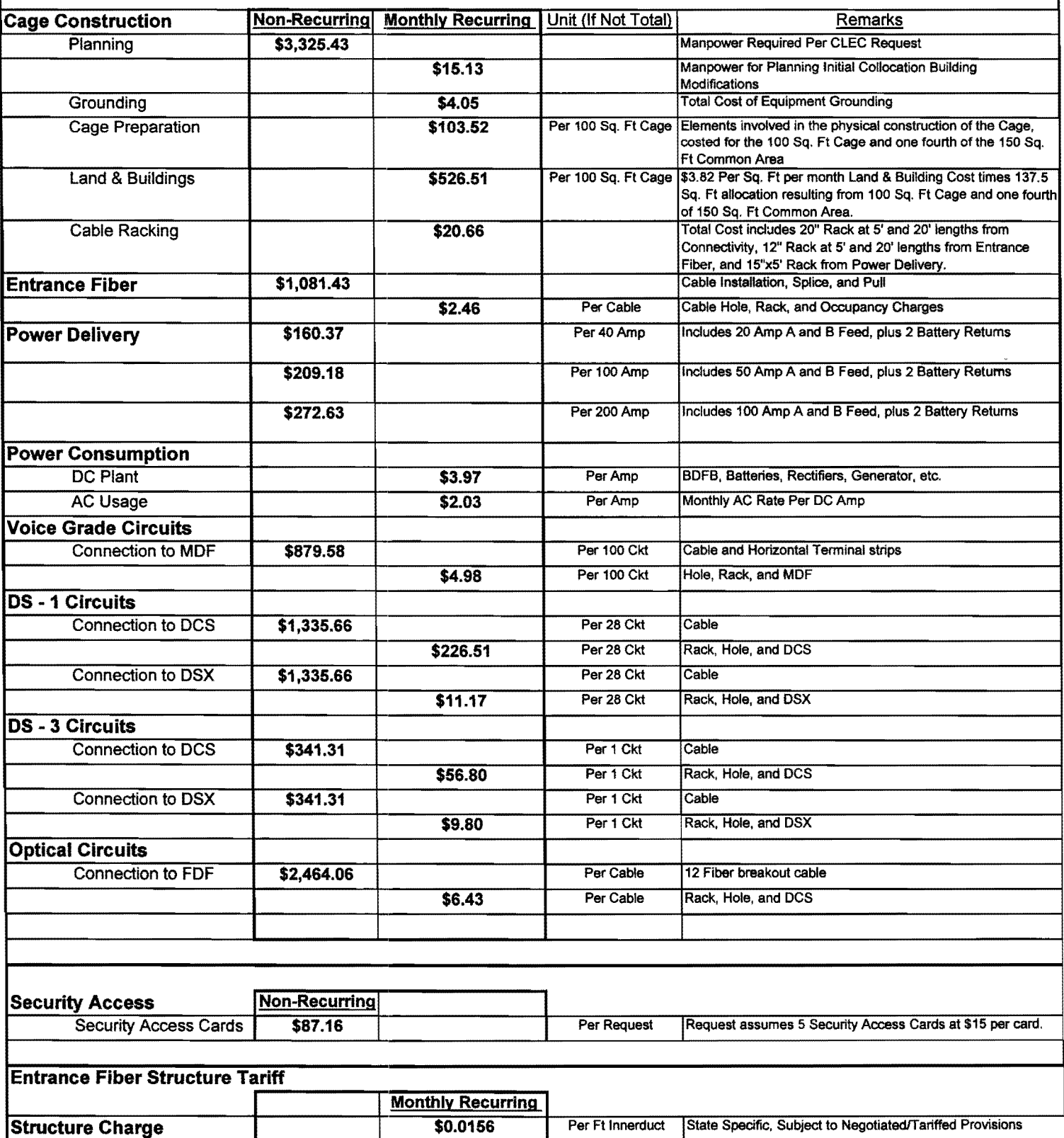

.<br>Sila